## **Table of Contents**

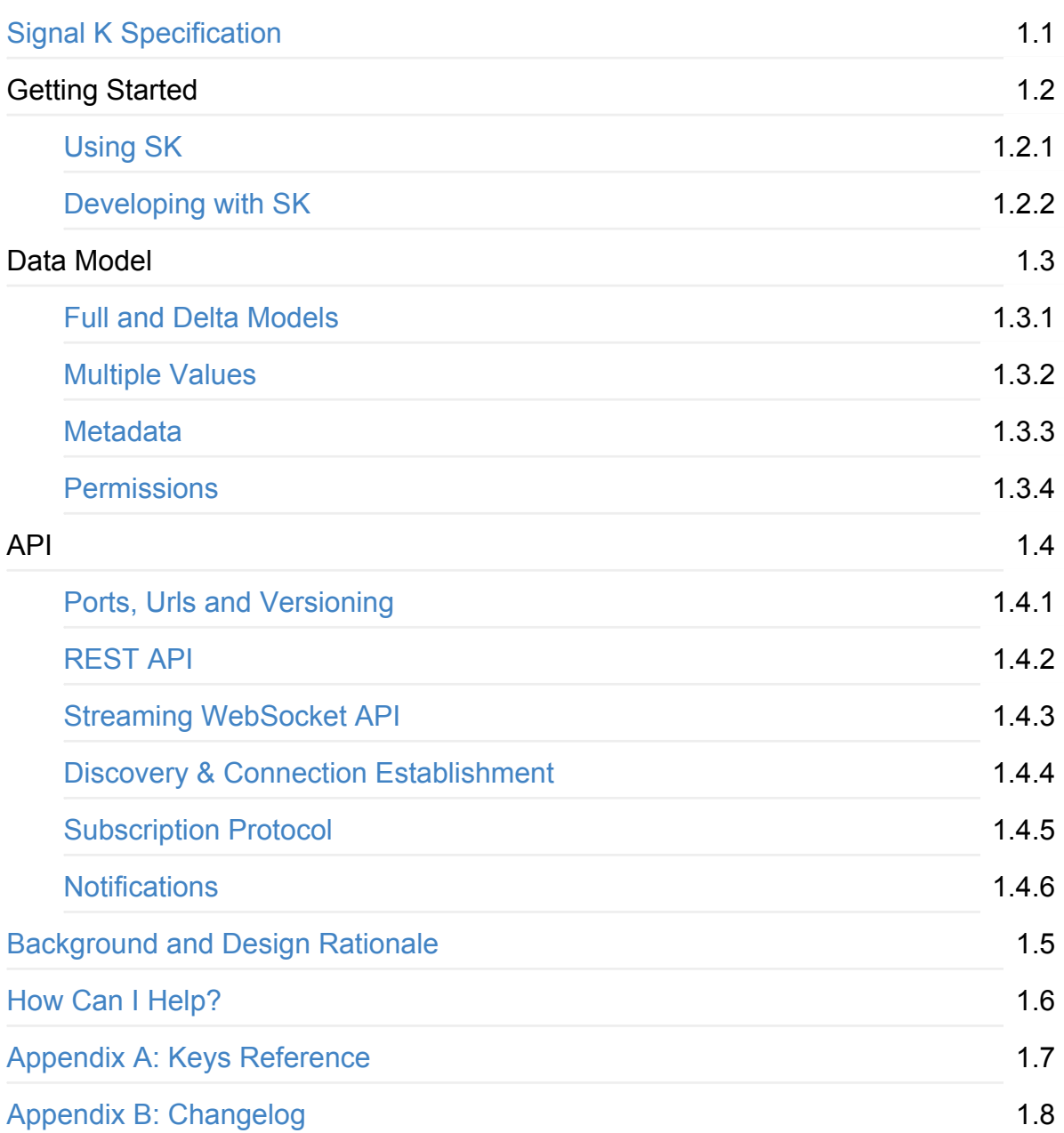

# <span id="page-1-0"></span>**Introduction**

This is the documentation for the Signal K Specification master (latest) version, which is available in the following formats;

- html (this document)
- pdf
- $e$  epub
- [mob](http://signalk.org/specification/master/)i

## **W[hat](http://signalk.org/specification/master/signalk_master.mobi) is Signal K?**

**Signal K** is a modern and open data format for marine use. It is an Internet friendly standard built on standard web technologies, such as JSON and WebSockets. Signal K is Free and Open Source software. This document is licensed under the Creative Commons CC-BY-SA license. All Signal K source code is licensed under the Apache License, Version 2.0. Signal K is developed in the open with help from the marine community. [Your](https://creativecommons.org/licenses/by-sa/4.0/) ideas and feedback are valuable and welcome.

Signal K is designed to work in harmony with the boat's existing [navigation](https://www.apache.org/licenses/LICENSE-2.0) equipment that might use NMEA0183, NMEA2000 or proprietary data protocols, converting and enhancing this information to a modern "web friendly" format that can be shared, processed and displayed on the latest web apps, mobile devices and cloud servers. A typical NMEA based setup consists of an NMEA-Signal K gateway and an optional server. The gateway translates the NMEA data to Signal K and the server can host additional functions like logging, cloud integration and data analysis.

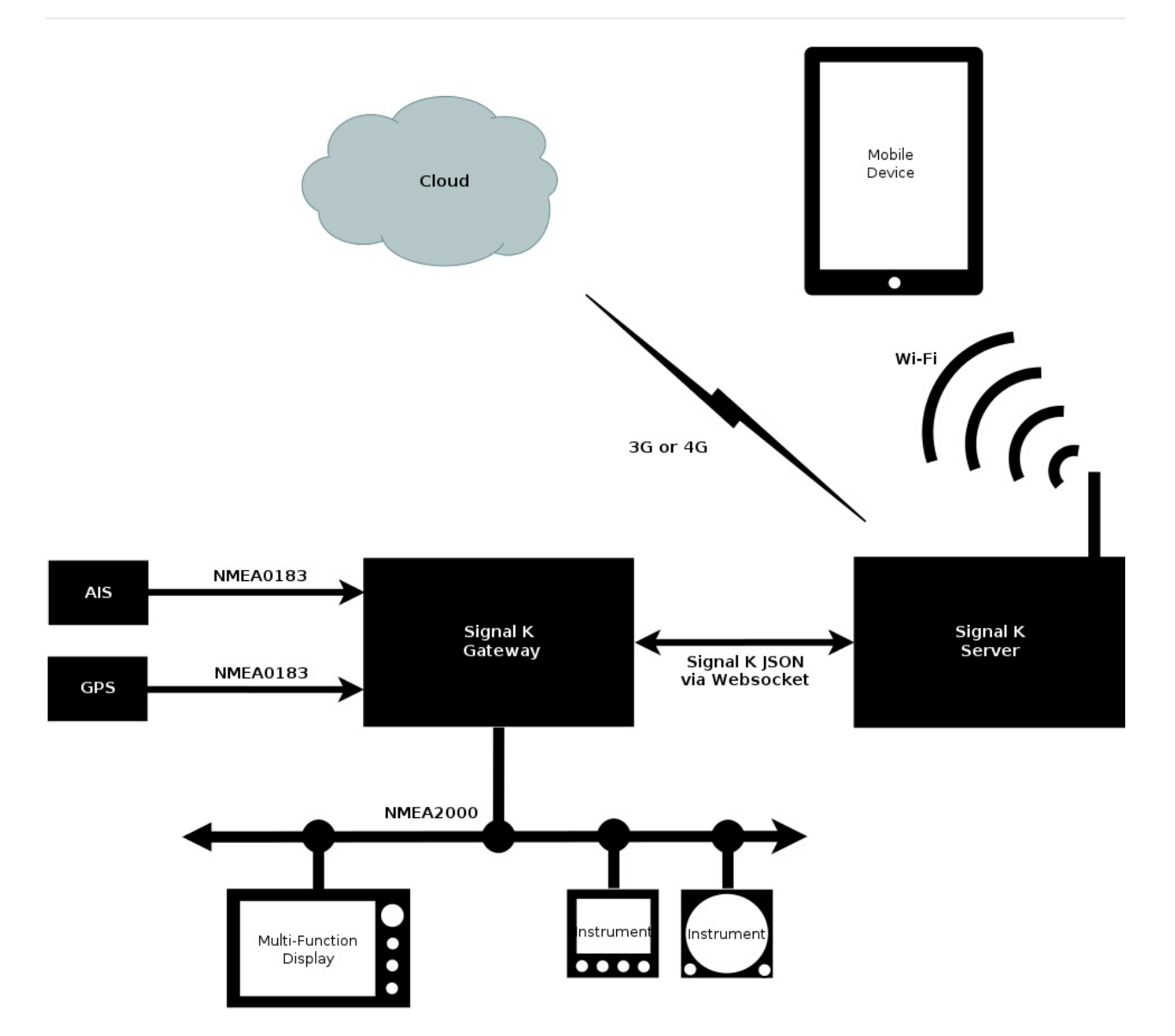

One major advantage of Signal K is the ability to represent data from heterogeneous sources. In addition to traditional NMEA sources data from generic sensors as well as modern Signal K enabled sensors can be fused into a single data model and a single protocol for accessing the data. Another typical setup is a Signal K server with adapters and converters for the different sources.

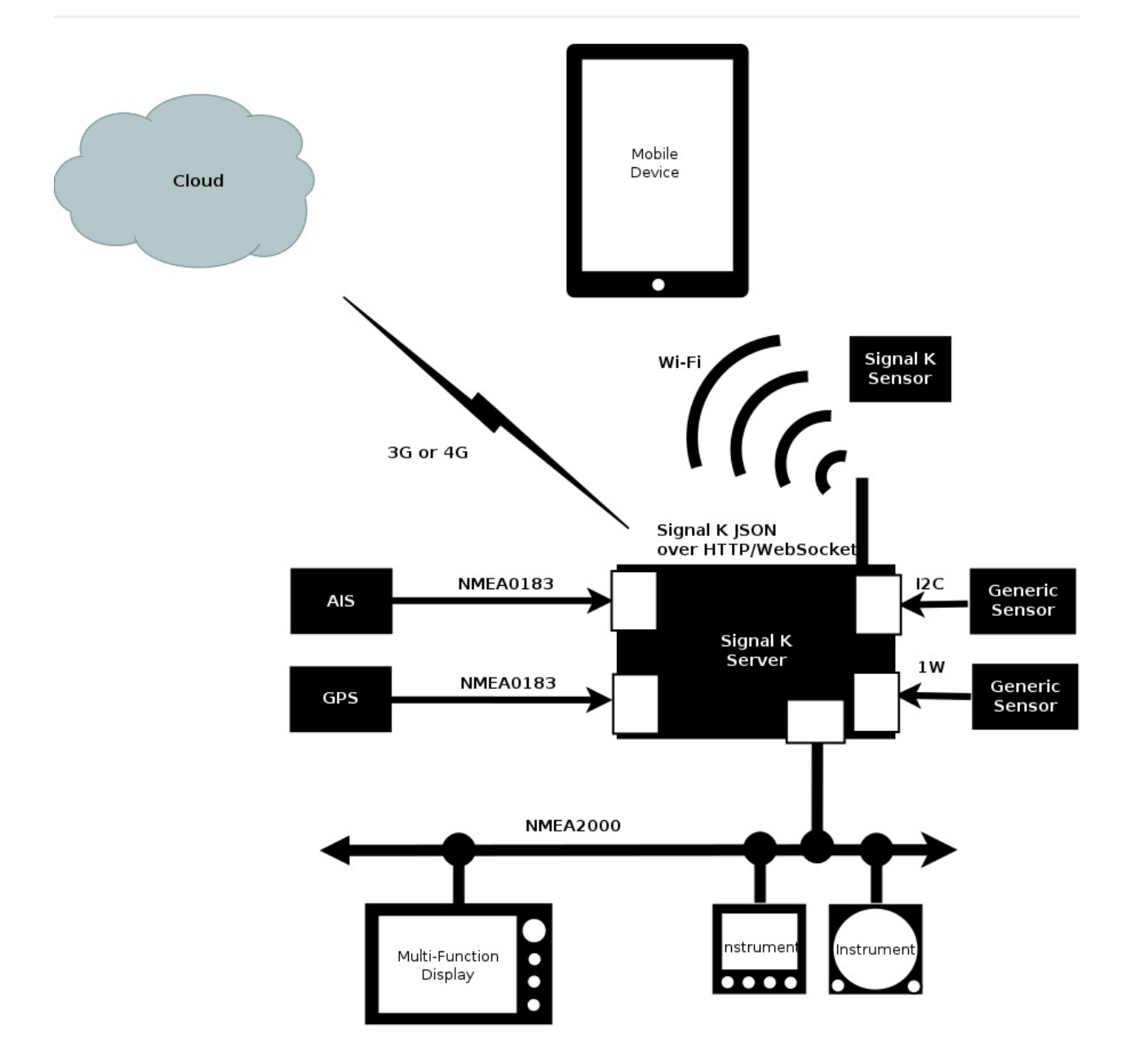

### **Signal K Data Model (A.K.A. The Schema)**

The Signal K Data Model or schema defines a universal model for marine related information and it is specified as a JSON schema. See the Signal K Data Model section for details.

In traditional marine standards there are many tightly defined [messages,](#page-8-0) each with a specific purpose, but there is no data model to relate them. Furthermore, any device which needs to decode those messages must have a copy of the data dictionary in order to do so. By defining a data model in JSON we can make the messaging layer simpler, and easily extensible. We define consistent units and meta data for each data point in the model. This means that a specific data point (e.g. COG) will always be found at a predictable address.

It also means that a display device such as a chartplotter implementing Signal K does not need to know about the data model beforehand. It can query the central Signal K server on the boat to get all the information it needs to display any data point. This **metadata** may include information such as the unit of measure, minimum and maximum permissible values, alarm thresholds and localized display name for every data point in the model.

### **Signal K Message Format**

Signal K defines methods for combining arbitrary data from the Data Model into valid messages. These messages are in UTF-8 JSON format.

Rather than define hundreds of specific messages, Signal K has a few common message formats which can contain any combination of data from the Data Model. This means that we don't need new messages for every new case, just extra data in the payload. It means that any device can read any message and a device can introduce a new data point which can be understood by existing devices without the need for firmware upgrades.

### **Signal K Transport Layer**

Signal K does not define the transport or wire protocol. Signal K messages are JSON text and can be sent over almost any transport layer. However, we do provide guidance on how to make an initial connection, handle negotiation, subscription, and disconnection for a given transport (e.g. TCP/IP or serial).

Where possible we use well established standards like HTTPS, REST, WebSockets, MQTT, STOMP, etc. But within each method there are always many options in message addressing, formating, or transfer (GET, POST), etc.

The goal is to try to establish sensible conventions for each protocol, to make development and interconnection more predictable.

### **Signal K Implementations**

The Signal K project has Open Source reference server implementations in Node and Java and example web apps and reference code. There are also commercial Signal K applications and solutions, including mobile apps available on the Apple App [and](https://github.com/SignalK/signalk-server-node)

Android Play Stores, as well as hardware products like iKommunicate.

# <span id="page-6-0"></span>**Getting Started Using Signal K**

You can start using Signal K by

- connecting to the demo server on the Internet with any web browser
- installing either the Node or Java server on any computer
- getting some hardware for your boat, such as a Raspberry Pi, suitable USB adapters for your boat's [netwo](http://demo.signalk.org/)rk (NMEA 0183, NMEA 2000 or roll your own with I2C sensors) and instal[ling](https://github.com/signalk/signalk-server-node) Node [or](https://github.com/signalk/signalk-server-java) Java server
- purchasing a commercial Signal K [gateway](http://digitalyacht.co.uk/product_info.php?products_id=11652Cached) such as an *[iKomm](https://en.wikipedia.org/wiki/Raspberry_Pi)unicate* by Digital Yacht
- installing OpenPlotter, which includes a Signal K server

Once you have a server running (or you start by using the demo server) you can install some Signal K [supporting](http://www.sailoog.com/en/openplotter) mobile apps such as

- NMEARemote by Zapfware (iOS)
- OceanIX (Android)

# <span id="page-7-0"></span>**Getting Started in Developing with Signal K**

- Example HTML5 Applications
- Signal K JavaScript Client
- [iKommunicate](https://github.com/SignalK/signalk-server-node/tree/master/public/examples) Developer's Guide

# <span id="page-8-0"></span>**Signal K Data Model**

Signal K defines two data formats, full and delta, for representing and transmitting data.

In additiong the 'sparse' format is the same as the full format, but doesn't contain a full tree, just parts of the full tree.

## **Full format**

The simplest format is the full format, which is the complete Signal K data model as a JSON string.

```
{
  "vessels": {
    "urn:mrn:signalk:uuid:c0d79334-4e25-4245-8892-54e8ccc8021d": {
     "version": "0.1",
      "name": "motu",
      "mmsi": "2345678",
      "source": "self",
      "timezone": "NZDT",
      "navigation": {
        "state": {
         "value": "sailing",
          "source": "self",
          "timestamp": "2014-03-24T00:15:41Z"
        },
        "headingTrue": {
          "value": 2.3114,
          "$source": "nmea0183-1.II",
          "sentence": "HDT",
          "timestamp": "2014-03-24T00:15:41Z"
        },
        "speedThroughWater": {
          "value": 2.556,
          "$source": "n2k-1.160",
          "pgn": 128259,
          "timestamp": "2014-03-24T00:15:41Z"
        },
        "position": {
          "longitude": 23.53885,
          "latitude": 60.0844,
          "$source": "nmea0183-2.GP",
          "timestamp": "2014-03-24T00:15:42Z",
          "sentence": "GLL"
        }
      }
   }
 }
}
```
The message is UTF-8 ASCII text, and the top-level attribute(key) is always "vessels". Below this level is a list of vessels, identified by their MMSI number or a generated unique id. There may be many vessels, if data has been received from AIS or other sources. The format for each vessel's data uses the same standard Signal K structure, but may not have the same content, i.e. you won't have as much data about other vessels as you have about your own.

The values are always SI units, and always the same units for the same key. I.e. speedOverGround is always meters per second, never knots, km/hr, or miles/hr. This means you never have to send 'units' with data, the units are specific for a key, and defined in the data schema. A simplified version of the JSON schema with the units is available in Keys Reference in Appendix A.

The ordering of keys is also not important, they can occur in any order. In this area Signal K follows normal JSON [standards.](#page-48-0)

The full format is useful for backups, and for populating a secondary device, or just updating all data, a kind of 'this is the current state' message.

However sending the full data model will be wasteful of bandwidth and CPU, when the majority of data does not change often. So we want to be able to send parts of the model (i.e. parts of the hierarchical tree).

### **Sparse format**

The sparse format is the same as the full format but only contains a limited part of the tree. This can be one or more data values.

```
{
  "vessels": {
    "self": {
     "navigation": {
        "position": {
          "latitude": -41.2936935424,
          "longitude": 173.2470855712
        }
      }
   }
 }
}
```
Mix and match of misc values are also valid:

```
{
  "vessels": {
    "self": {
      "navigation": {
        "courseOverGroundTrue": {
          "value": 11.9600000381
        },
        "position": {
          "latitude": -41.2936935424,
          "longitude": 173.2470855712,
          "altitude": 0
          }
        }
     }
   }
 }
}
```
This mix of any combination of values means we don't need to create multiple message types to send different combinations of data. Just assemble whatever you want and send it. When parsing an incoming message a device should skip values it has no interest in, or doesn't recognise. Hence we avoid the problem of multiple message definitions for the same or similar data, and we avoid having to decode multiple messages with fixed formats.

### **Delta format**

While building the reference servers and clients it was apparent that a third type of message format was useful. This format specifically sends changes to the full data model. This was useful for a number of technical reasons, especially in clients or sensors that did not hold a copy of the data model.

The format looks like this (pretty printed):

```
{
    "context": "vessels.urn:mrn:imo:mmsi:234567890",
    "updates": [{
        "source": {
            "type": "NMEA2000",
            "src": "017",
            "pgn": 127488,
            "label": "N2000-01.017"
        },
        "timestamp": "2010-01-07T07:18:44Z",
        "values": [{
            "path": "propulsion.0.revolutions",
            "value": 16.341667
        }, {
            "path": "propulsion.0.boostPressure",
            "value": 45500.0
        }, {
            "path": "propulsion.0.tiltTrim",
            "value": 48
        }]
    }]
}
```
In more detail we have the header section:

```
{
  "context": "vessels.urn:mrn:imo:mmsi:234567890",
  "updates": [
    ...data goes here...
  ]
}
```
A delta message can be recognised from the other types by the topmost level having updates property. updates is the only required property. If context is missing it is assumed that the data is related to the self context.

Context is a path from the root of the full tree to the *container object*, which for vessel related data must refer to the vessel directly under vessels . The delimiter in the context path is . (period). In this case the context is vessels.urn:mrn:imo:mmsi:234567890. All subsequent data is relative to that location.

The updates holds an array (JSON array) of updates, each of which has a source and a JSON array of values .

```
{
  "source": {
    "device": "/dev/actisense",
    "src": "115",
    "pgn": "128267"
 },
  "timestamp": "2014-08-15-16:00:00.081",
  "values": [
    {
      "path": "navigation.courseOverGroundTrue",
      "value": 2.971
    },
    {
      "path": "navigation.speedOverGround",
      "value": 3.85
    }
  ]
}
```
An update has a single source value and it applies to each of the values items. In cases where you can get data from only a single source the source may be omitted and the receiver may fill it in when multiplexing data from several sources.

A Signal K producer may not have access to a real time clock or UTC time. In these cases timestamp should be omitted. Elements in the Signal K processing chain, like a server receiving data from a producer, should fill in timestamp if it is missing in the incoming delta message.

Each value item is then simply a pair of path and value . The path must be a *leaf path*: it must be a path to a leaf the of the full model. A leaf is where the actual value of the Signal K property is and where timestamp , \$source and values properties are in the full model. The value is often a scalar - a numeric value, as in the example above, but it can also be an object. For example a navigation.position value would be an object like {"latitude": -41.2936935424, "longitude": 173.2470855712} .

### **Message Integrity**

Many messaging systems specify checksums or other forms of message integrity checking. In Signal K we assume a reliable transport will guarantee a valid message. This is true of TCP/IP and some other transports but not always the case. For other transports (eg RS232 serial) a specific extended data format will apply, which is suited to that transport. Hence at the message level no checksum or other tests need to be made.

# **Encoding/Decoding**

The JSON message format is supported across most programming environments and can be handled with any convenient library.

On micro-controllers with limited RAM it is wise to read and write using streaming rather than hold the whole message in precious RAM. There is an implementation of Signal K JSON streaming on an Arduino Mega (4K RAM) in the related Freeboard project.

# <span id="page-15-0"></span>**Multiple Values for a Key**

There are two use cases for multiple data:

- Multiple instances of a common device eg two engines or multiple batteries
- Multiple devices providing duplicate data multiple values for the same Signal K key from different sensors, eg COG from both compass and gps or multiple depth sounders

### **Multiple instances of a common device**

Some parts of the Signal K schema are **device oriented**.

For example in electrical domain you have the concept of multiple batteries. Each battery has multiple, common quantities like voltage, current and temperature. Here we have chosen to organise the Signal K data model hierarchy by instance: multiple batteries are represented as for example electrical.batteries.starter and electrical.batteries.house . Then underneath that prefix you have the different properties and quantities.

This organisation allows a user interface to organise the individual readings in meaningul groups and you can query all the values related to that piece of equipment via REST API. It maintains the primary requirement that a given data value have a fixed and unique uri, but gives flexibility in the structure and complexities of data.

The same device centric organisation is used in propulsion subschema, where the most common use case is having dual engine setup with propulsion.port and propulsion.starboard .

*The values starter , house , port and starboard are examples and not specified in the schema. You are free to use application specific values within the regexp specified in the JSON schema.*

### **Multiple devices providing duplicate data**

It is quite possible for a key value to come from more than one device. eg position (lat/lon) could come from several gps enabled devices, and multiple depth sounders are not uncommon. We need a consistent way to handle this.

All the incoming values may well be valid in their own context, and it is feasible that all of them may be wanted, for instance, displaying depth under each hull on a catamaran.

Hence discarding or averaging is not a solution, and since signalk is unable to derive the best way to handle multiple values it must always fall to a default action, with human over-ride when needed.

The solution presented below has flaws. See https://github.com/SignalK/specification/issues/48 for discussion.

In signal K we can [leverage](https://github.com/SignalK/specification/issues/48) the above method and simply store all the devices in the tree under the main item, and have the main items source reference the options. Lets consider this for courseOverGroundTrue

If its the first value for the key, it becomes the default value and looks like this:

```
{
  "vessels": {
    "self": {
      "navigation": {
       "courseOverGroundTrue": {
         "value": 102.29,
          "source": "vessels.self.sources.n2k.actisense-115-129026"
        }
      },
      "sources": {
        "n2k": {
          "actisense-115-129026": {
            "value": 102.29,
            "bus": "/dev/actisense",
            "timestamp": "2014-08-15-16: 00: 01.083",
            "src": "115",
            "pgn": "129026"
          }
        }
      }
   }
 }
}
```
It has come from device vessels.self.sources.n2k.actisense-115-129026 , where further details can be found.

If another value with different source arrives, we add the source with a unique name, so both values are in there - if its our preferred source (from persistent config) we autoswitch to it, otherwise we just record it. It look like this:

```
{
 "vessels": {
    "self": {
      "navigation": {
       "courseOverGroundTrue": {
          "timestamp": "2014-08-15-16: 00: 01.083",
          "value": 102.29,
          "source": "vessels.self.sources.n2k.actisense-115-129026"
        }
      },
      "sources": {
       "n2k": {
          "actisense-115-129026": {
           "value": 102.29,
            "bus": "/dev/actisense",
            "timestamp": "2014-08-15-16: 00: 01.083",
            "src": "115",
            "pgn": "129026"
          },
          "actisense-201-130577": {
           "value": 102.29,
            "bus": "/dev/actisense",
            "timestamp": "2014-08-15-16: 00: 00.085",
            "src": "201",
            "pgn": "130577"
          }
        }
     }
    }
 }
}
```
### **Rules**

Now simple rules can apply to obtain the default, or any specific value:

- The implementation must ensure that the key. value holds an appropriate value. This will be easy if there is only one, and will probably be user configured if more.
- If the source value is string then it is a reference key to the source object, and can be a relative or absolute signalk key.
- The source (as a reference string) also provides a mechanism to handle deprecated keys.
- If the source value is a json object then it holds meta data on the source of the value.
- Alternate sources must be discovered manually, or by implementation specific meta-data.

To see all the entries, use the REST api or subscribe to the parent object. A given device may choose to subscribe to a specific entry in the object, allowing multiple displays of the key, or users of the various values. The 'list' verb used in a query message can provide available keys.

#### **Unique names**

The identifier for each device should be unique within the server, and possibly be constructed as follows:

```
n2k: producerid-sourceid-pgn (producer id from server configuration, others from n
2k data) - NOTE: will change, currently under discussion.
nmea0183: producerid-talkerid-sentence (like n2k)
signalk: any valid string matching regex [a-zA-Z0-9-]. eg alphabet, hyphens, and 0
to 9
```
(The nmea0183 talker id is not in the schema as I write this, it will be added shortly)

## **Metadata**

### **The Use Cases**

Let's assume we have engine1.rpm as a key/value in Signal K. We want to display it on our dashboard, and monitor alarms for temp, oil, rpm etc.

We can drop a generic dial gauge on our dash and display rpm, but it can't know maxRpm, or alarms unless its an engine-specific gauge, and knows where to look in the Signal K schema. So we will end up with a profusion of role specific gauges to maintain. We also have non standard key names for max, min, high, low, etc. which pollute the schema.

Currently the Signal K server has a set of specific alarm keys. These grow over time and are becoming awkward. The server can only monitor these specific keys at present as there is no mechanism for arbitrary alarm definition.

### **Metadata for a Data Value**

Each data key should have an optional .meta object. This holds data in a standard way which enables the max/min/alarm and display to be automatically derived.

```
{
  "displayName": "Tachometer, Engine 1",
 "shortName": "RPM",
  "warnMethod": "visual",
  "warnMessage": "any text",
 "alarmMethod": "sound",
  "alarmMessage": "any text",
 "zones": [
    {"lower":0.0,"upper":500,"state":"alarm", "message":"Stopped or very slow Rpm"
},
    {"lower":500,"upper":3000,"state":"normal", "message":""},
    {"lower":3000,"upper":3500,"state":"warn", "message":"Approaching maximum rpm"
},
    {"lower":3500,"upper":9999,"state":"alarm", "message":"Exceeding maximum rpm"}
 \mathbf{I}}
```
Since the settings object is always the same, the tachometer can now limit its range, and display green, yellow, and red sectors. The generic gauge can now perform this role, with correct labels etc.

The alarms problem is also improved, as the server can run a background process to monitor any key that has a .meta object, and raise a generic alarm event. By recursing the tree the alarm monitoring can find the source (engine1), giving the alarm context. See [[Alarm Handling]]

The alarms functionality then becomes generic, and grows with the spec. This is may be the case for other functionality also.

#### **Meta.units value**

All keys in the specification must have units . If a client requests the meta.units for a valid key eg GET /signalk/v1/api/vessels/123456789/navigation/speedThroughWater/meta/units , the REST interface MUST return proper value.

See https://github.com/SignalK/specification/blob/master/keyswithmetadata.json

#### **Default [Configuration](https://github.com/SignalK/specification/blob/master/keyswithmetadata.json)**

Other than a few standard keys it is unlikely that the .meta can have global defaults, as it is very vessel specific (e.g. a sail boat will have speeds from 0-15kts, a ski boat will have 0-50kts). So the values will have to be configured by the user on the individual vessel as required.

It is probably possible to have profiles that set a range of default neta, e.g. sail vessel, or motor vessel, and if two vessels have the same engine, then the engine profiles will also tend to be the same.

### **Alarm Management**

An alarm watch is set by setting the meta.zones array appropriately. A background process on the server checks for alarm conditions on any attribute with a meta.zones array. If the keys value is within a zone the server sets an alarm key similar to vessels.self.notifications.[original\_key\_suffix] , eg an alarm set on vessels.self.navigation.courseOverGroundTrue will become vessels.self.notifications.navigation.courseOverGroundTrue .

The object found at this key should contain the following:

```
{
  "message": "any text",
  "state": "[normal|alert|warn|alarm|emergency]"
}
```
### **Other Benefits**

The common profiles should be exportable and importable. This would allow manufacturers or other users to create profiles for specific products or use cases, which could then be imported to a vessel.

This may also have possibilities for race control or charter management. For instance a limit on lat/lon would raise an 'Out of Bounds' email on a charter vessel.

A lot of the current max/min/alarm values could be removed to simplify and standardise the spec.

## <span id="page-22-0"></span>**Permissions Model**

The permissions model for Signal K is based on the UNIX file permissions model. This was first developed in the late 1970's and is still perfectly suited to the internet today, so its got to be a pretty sound model!.

So we adapted it for Signal K. See http://www.tutorialspoint.com/unix/unix-filepermission.htm

Each key in Signal K has an [optional](http://www.tutorialspoint.com/unix/unix-file-permission.htm) \_attr value.

```
"vessels": {
   "self":{
           //the usual signal k keys, navigation, environment, etc
      "_attr":{ // filesystem specific data, eg security, possibl
y more later
              "_mode": 640, // unix style permissions, often written in
`owner:group:other` form, `-rw-r-----`
             "_owner" : "self", // owner, surprisingly. The user who created
the item, sometimes a virtual user like 'self'
              "_group": "self" // group
           }
          }
       }
```
By default the vessels.self key has the above \_attr. This effectively means that only the current vessels 'owner' can read and write from this key or any of its sub-keys. It also allows users in group self to read the data. This provides a way to give additional programs or users read-only access. In the above case an external user connecting from outside the vessel and requesting vessel data would receive  $\{3\}$ , eg nothing.

#### **Note:keys beginning with \_ are always stripped from signal k messages**

Since the above is a default, Signal K devices that lack the resources to implement security should always be installed behind a suitable gateway that can provide security. Again, the simplest security is the default read-write only within the local vessel (typically the current network). This makes a basic implementation as simple as possible.

The permissions apply recursively to all sub-keys, unless specifically overwritten. You can only provide a **narrowing** change in permissions, eg less than the parent directory. In the above case if the permissions for vessels.self.navigation.position were set to

"\_mode" : 644, it would have no effect as access is blocked at the vessels.self key. The vessels.self attr must now also be "\_mode" : 644, and all its other subkeys explicitly set to "\_mode" : 640

Hence setting complex permissions are likely beyond the typical user. For this reason we believe there should be a choice of default permission 'templates' for the signal K tree. Users would select their preference from a config screen. A paranoid user may prefer the above setup, another may chose to allow basic data similar to AIS (position, cog, speed, etc), and others may expose much more.

Templates also allow sharing of data for specific uses or needs, like a social group, or a marina.

Exposing everything ( "\_mode" : 666 ) would be dangerous - it would potentially allow external users to gain control of the vessels systems, however it is useful for demos and software development. All signal K implementations should always consider the potential danger of such permissions, and protect users if possible.

#### **The implementation of proper security is the responsibility of the Signal K software implementation provider.**

By manipulating the Lattr values for the Signal K keys, and creating suitable users and groups a sophisticated and well proven security model for vessel data can be created.

# <span id="page-24-0"></span>**Ports, Urls and Versioning**

### **Short Names**

self refers to the current vessel. Normally used in vessels.self....  $\bullet$ 

### **Ports**

The Signal K HTTP and WebSocket services SHOULD be found on the usual HTTP/S ports (80 or 443). The services SHOULD be found on the same port, but may be configured for independent ports and MAY be configured for ports other than HTTP/S.

A Signal K server MAY offer Signal K over TCP or UDP, these services SHOULD be on port 55555[1].

If an alternate port is needed it SHOULD be an arbitrary high port in the range 49152– 65535[2].

### **URL [P](#page-24-0)refix**

The Signal K applications start from the /signalk root. This provides some protection against name collisions with other applications on the same server. Therefore the Signal K entry point will always be found by loading http(s)://«host»:«port»/signalk .

### **Versioning**

The version(s) of the Signal K API that a server supports SHALL be available as a JSON object available at /signalk :

Ports, Urls and Versioning

```
{
    "endpoints": {
       "v1": {
            "version": "1.1.2",
            "signalk-http": "http://192.168.1.2/signalk/v1/api/",
            "signalk-ws": "ws://192.168.1.2:34567/signalk/v1/stream"
        },
        "v3": {
            "version": "3.0",
            "signalk-http": "signalk/v3/api/",
            "signalk-ws": "ws://192.168.1.2/signalk/v3/stream",
            "signalk-tcp": "tcp://192.168.1.2:34568"
        }
   }
}
```
This response is defined by the discovery.json schema. In this example, the server supports two versions of the specification: 1.1.2 and 3.0 . For each version, the server indicates which transport protocols it supports and the URL that can be used to access that protocol's endpoint; in the example, the 1.1.2 REST endpoint is located at http://192.168.1.2/signalk/v1/api/ . Clients should use one of these published endpoints based on the protocol version they wish to use.

The server must only return valid URLs and should use IANA standard protocol names such as http. However, a server may support unofficial protocols and may return additional protocol names; for example, the response above indicates the server supports a signalk-tcp stream over TCP at on port 34568 .

A server may return relative URIs that the client must resolve against the base of the original request.

### <span id="page-26-0"></span>**REST/HTTP API: /signalk/v1/api/**

Note the trailing slash in the path.

The base URL MUST provide a Signal K document that is valid according to the full Signal K schema specification. The contents SHOULD be all the current values of the data items the server knows.

If the path following the base is a valid Signal K path GET MUST retrieve the Signal K branch named by the path; e.g.

/signalk/v1/api/vessels/123456789/navigation/speedThroughWater returns

```
{
    "value": 2.55,
    "source": {
        "type": "NMEA0183",
        "src": "VHW",
        "label": "signalk-parser-nmea0183"
   },
    "timestamp": "2015-08-31T05:45:36.000Z"
}
```
### <span id="page-27-0"></span>**Streaming WebSocket API: /signalk/v1/stream**

Initiates a WebSocket connection that will start streaming the server's updates as Signal K delta messages. You can specify the contents of the stream by using a specific URL:

- ws://hostname/signalk/v1/stream?subscribe=self
- ws://hostname/signalk/v1/stream?subscribe=all
- ws://hostname/signalk/v1/stream?subscribe=none

With no query parameter the default is self, which will stream the data related to the self object. all will stream all the updates the server sees and none will stream only the heartbeat, until the client issues subscribe messages in the WebSocket stream.

If a server does not support some streaming options listed in here it must respond with http status code 501 Not Implemented .

See Subscription Protocol for more details.

#### **Connection Hello**

Upon [connection](#page-33-0) a 'hello' message is sent as follows:

```
{
 "version": "1.1.2",
 "timestamp": "2015-04-13T01:13:50.524Z",
 "self": "123456789"
}
```
## <span id="page-28-0"></span>**Discovery and Connection Establishment**

### **Service Discovery**

A Signal K server SHOULD advertise its services using DNS Service Discovery (DNS-SD) via Mutlicast DNS (mDNS); also known as Bonjour. The server MUST provide DNS Service (SRV) Records and Text (TXT) Records describing the Signal K interfaces it provides. These service [identifiers](https://tools.ietf.org/html/rfc6763) are:

- [\\_http.\\_tcp](https://en.wikipedia.org/wiki/SRV_record) for the server's web [interface](https://en.wikipedia.org/wiki/TXT_record)
- signalk-http.\_tcp for the Signal K REST API
- signalk-ws.\_tcp for the WebSocket data stream

If a server is providing Signal K via secure versions of HTTP or WebSockets then they MUST be able to provide a redirection to the secure versions of these protocols.

If a Signal K server is using DNS-SD, it MUST provide the following parameters (key/value pairs) in the TXT record portion of the DNS-SD advertisement:

- txtvers is a US-ASCII decimal number identifying the version of the DNS-SD record. Currently, this MUST have a value of 1
- roles specifies which roles the server is capable of providing. See Roles below for details

The server MAY provide the following values:

- self is the unique identifier of the vessel using the URN format specified for the uuid field in the Signal K schema. It may also use the URN format specified for the mmsi field in the Signal K schema if it exists.
- swname is the name of the Signal K server software, e.g. signalk-server-node
- swvers is the version of the Signal K server software

An example DNS-SD record set is shown below.

```
Service data for service 'signalk-http' of type '_signalk-http._tcp' in domain 'lo
cal' on 4.0:
    Host 10-1-1-40.local (10.1.1.40),
    port 80,
    TXT data: [
       'txtvers=1',
        'roles=master,main',
        'self=urn:mrn:signalk:uuid:c0d79334-4e25-4245-8892-54e8ccc8021d',
        'swname=signalk-server',
        'swvers=0.1.23'
        ]
Service data for service 'signalk-ws' of type '_signalk-ws._tcp' in domain 'local'
 on 4.0:
    Host 10-1-1-40.local (10.1.1.40),
    port 3000,
    TXT data: [
        'txtvers=1',
        'roles=master,main',
        'self=urn:mrn:signalk:uuid:c0d79334-4e25-4245-8892-54e8ccc8021d',
        'swname=signalk-server',
        'swvers=0.1.23'
        ]
```
These records are advertising a Signal K server with the HTTP REST API on port 80 and the WebSocket data stream on port 3000. The server identifies as having the master and main roles and provides a self identifier as a UUID.

#### **Roles**

The four possible values for roles are master , slave , main , and aux . These are defined below.

#### **Master**

master is the canonical source for identity and configuration information for the entire vessel.

If there is only one master on the vessel, then it should also provide the main role. The combination of master and main informs a client that this server is actively providing identifying information.

#### **Main and Aux**

If there are more than one masters on the vessel, EXACTLY ONE server should advertise both master and main. All other masters should advertise master and aux. Clients should only use the master aux servers for identifying information if the master main is not available.

Any server identifying as master MUST be able to provide at a minimum the unique identifier (self) for the vessel.

#### **Slave**

Any server providing the slave role should retrieve identity and configuration information from the master server. Slave servers MAY provide configuration and identity information for themselves, but this identity MUST NOT be considered valid for the entire vesssel.

#### **Main and Aux**

The use of main and aux have not been defined for the slave role at this time.

### **Connection Establishment**

Using the information above a web client or HTTP capable device can discover and connect to a Signal K server using the following process:

- Query for Signal K services using mDNS
- Connect to the host and port advertised as 'signalk-http' via HTTP (e.g. http://10.1.1.40:80 )
- Per the Ports, Urls and Versioning section, make a GET request for /signalk to retrieve a JSON object containing an endpoints JSON object
- Make further REST calls for more specific data, or open a websocket connection to start streaming [updates.](#page-24-0)

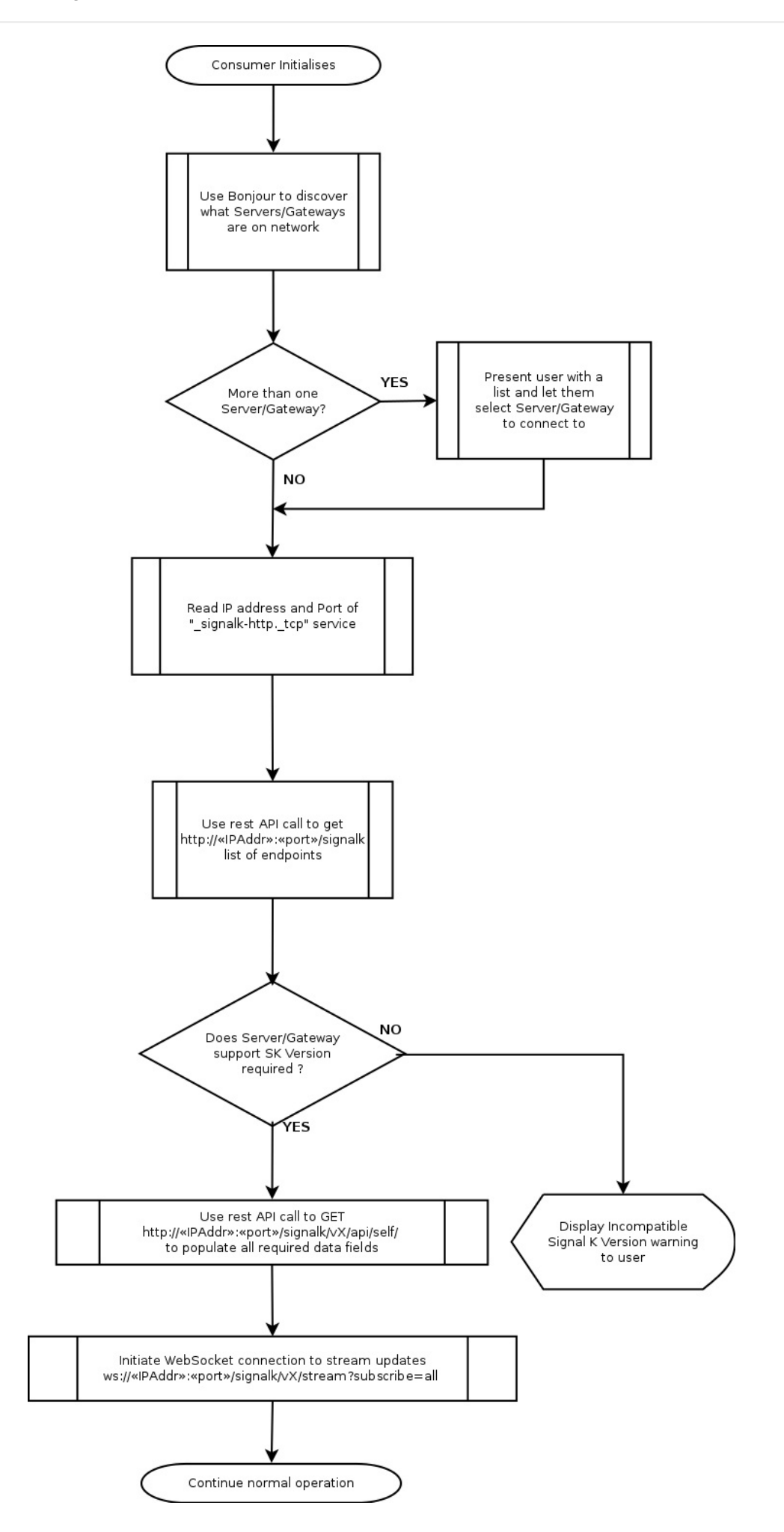

# <span id="page-33-0"></span>**Subscription Protocol**

### **Introduction**

By default a Signal K server will provide a new WebSocket client with a delta stream of the vessels.self record, as updates are received from sources. E.g.

/signalk/v1/stream will provide the following delta stream, every time the log value changes .

```
{
  "context": "vessels",
   "updates": [{
      "source": {
       "pgn": "128275",
        "device": "/dev/actisense",
        "timestamp": "2014-08-15-16:00:05.538",
       "src": "115"
      },
      "values": [
        {
          "path": "navigation.logTrip",
         "value": 43374
        },
        {
          "path": "navigation.log",
          "value": 17404540
        }]
     }
     ]
}
```
Below we refer to WebSockets, but the same process works in the same way over any transport. E.g. for a raw TCP connection the connection causes the above message to be sent, and sending the subscribe messages will have the same effect as described here.

This can be a lot of messages, many you may not need, especially if vessel.self has many sensors, or other data sources. Generally you will want to subscribe to a much smaller range of data.

First you will want to unsubscribe from the current default (or you may have already connected with ws://hostname/signalk/v1/stream?subscribe=none ). To unsubscribe all create an unsubscribe message with wildcards and send the message over the websocket connection:

```
{
  "context": "*",
  "unsubscribe": [
    {
      "path": "*"
    }
  ]
}
```
To subscribe to the required criteria send a suitable subscribe message:

```
{
  "context": "vessels.self",
  "subscribe": [
    {
      "path": "navigation.speedThroughWater",
     "period": 1000,
      "format": "delta",
      "policy": "ideal",
     "minPeriod": 200
    },
    {
      "path": "navigation.logTrip",
      "period": 10000
    }
 ]
}
```
path=[path.to.key] is appended to the context to specify subsets of the context. The path value can use the wildcard  $*$ . A wildcard in the middle of a path ( propulsion/\*/oilTemperature ) allows any value for that part and a wildcard at the end ( propulsion/port/\*) matches all paths beginning with the specified prefix.

The following are optional, included above only for example as it uses defaults anyway:

- period=[millisecs] becomes the transmission rate, e.g. every period/1000 seconds. Default=1000
- format=[delta|full] specifies delta or full format. Default: delta
- policy=[instant|ideal|fixed] . Default: ideal
- instant means send all changes as fast as they are received, but no faster than minPeriod . With this policy the client has an immediate copy of the current state of the server.
- ideal means use instant policy, but if no changes are received before period , then resend the last known values.eg send changes asap, but send the value every period millisecs anyway, whether changed or not.
- fixed means simply send the last known values every period .  $\circ$
- minPeriod=[millisecs] becomes the fastest message transmission rate allowed, e.g. every minPeriod/1000 seconds. This is only relevant for policy='instant' to avoid swamping the client or network.

You can subscribe to multiple data keys multiple times, from multiple apps or devices. Each app or device simply subscribes to the data it requires, and the server and/or client implementation may combine subscriptions to avoid duplication as it prefers on a per connection basis. At the same time it is good practice to open the minimum connections necessary, for instance one websocket connection shared bewteen an instrument panel with many gauges, rather then one websocket connection per gauge.

### **Multiple value handling in subscriptions**

A subscription to a key is for the *simple* value of the key, eg for a subscription to navigation.speedThroughWater We expect to get navigation.speedThroughWater.value

If we want the values we need to recover the values object by a REST or json get message (see below), and subscribe to navigation.speedThroughWater.values.n2kFromFile.43.value

#### **Single use, or intermittent data**

When data is required once only, or upon request the subscribe/unsubscribe method should not be used. If the client is http capable the REST api is a good choice, or use get/list/put messages over websockets or tcp.

#### **GET/PUT/LIST variants**

The get/list/put messages work in the same way as their  $GET/PUT$  REST equivalents, returning a json result for the requested path, once only. They exist to allow REST like functionality for devices without HTTP capability.
```
{
  "context": "vessels.self",
  "get": [
    {
      "path": "environment.depth.belowTransducer"
    }
  ]
}
```

```
{
  "context": "vessels",
   "put": [{
      "source": {
       "pgn": "128275",
        "device": "/dev/actisense",
        "timestamp": "2014-08-15-16:00:05.538",
        "src": "115"
      },
      "values": [
        {
          "path": "navigation.logTrip",
          "value": 43374
        }]
     }
     ]
}
```
## **Use Cases and Proposed Solutions**

## **Local boat individual instruments**

A gauge-type display for just one or a few data items for the 'self' vessel should be able to specify that it only wants those items for the self vessel.

This can be achieved by a default WebSocket connection /signalk/v1/stream? subcribe=none , then sending a JSON message:

```
{
  "context": "vessels.self",
  "subscribe": [
    {
      "path": "environment.depth.belowTransducer"
   },
    {
      "path": "navigation.speedThroughWater"
    }
 ]
}
```
The JSON format is also viable over a simple TCP or serial transport, and is therefore supported as the primary subscription method.

### **Map display with all known vessel positions & directions, served over 3G cellular connection**

```
{
  "context": "vessels.*",
  "subscribe": [
   {
     "path": "navigation.position",
     "period": 120000,
     "policy": "fixed"
   },
    {
      "path": "navigation.courseOverGround",
      "period": 120000,
     "policy": "fixed"
    }
 ]
}
```
The result is a delta message of the Signal K data with just position and courseOverGround branches for all known vessels, sent every 2 minutes (120 seconds) even if no data has been updated.

### **Position of a certain vessel, immediately it changes, but once per minute at most**

```
{
  "context": "vessels.230029970",
  "subscribe": [
    {
     "path": "navigation.position",
     "minPeriod": 60000,
     "policy": "instant"
   }
 ]
}
```
The result will be delta position messages for vessel 230029970, broadcast whenever it changes, but with minimum interval of 60 seconds. Messages are delayed to meet the minimum interval with newer messages overriding the previous message in the buffer.

# **Alarm, Alert, and Notification Handling**

Handling alarms, alerts, and notifications in Signal K is a multi-stage process. Alarms, alerts and notifications are all handled the same way, and are all referred to as alarms below.

We need a flexible model to define alarm conditions, and a standard way to announce and record them.

## **Alarm Process**

- Define alarm states as zones in the meta object attached to any Signal K value. See [[Metadata for Data Values]]
- $\bullet$  If the value is within an alarm zone raise the defined alarm.
- If the value goes out of the zone, remove the alarm by setting its value to null
- Alarms are raised by placing an alarm object in the vessels.self.notifications tree

## **Expected implementation behaviour**

- The server (or device) should monitor the current value and compare it to the defined zones.
- If a value enters an alarm zone, then a key is written to vessels.self.notifications..
- If a value leaves an alarm zone, then the key is removed from vessels.self.notifications..
- Alarms raised are monitored by an alarm process on the server, which takes appropriate action, sounding alarms, or displaying messages.
- Clients interested in alarms can subcribe to the vessels.self.notifications... tree in the usual way and be informed of alarms in the same way as normal signalk keys.
- When an alarms is removed, a delta should be sent to subscribers with the path and a null value.

## **Example**

eg If we exceed our anchor alarm radius: vessels.self.navigation.anchor.currentRadius enters vessels.self.navigation.anchor.currentRadius.meta.zones[[50,500, "alarm", "Dragging anchor!"]],

The alarm is : vessels.self.notifications.navigation.anchor.currentRadius

The alarm object is

```
{
 "method": ["sound"],
  "state": "alarm",
  "message": "Dragging anchor!",
  "timestamp": ..,
  "source": {..}
}
```
The server alarm manager will see this new entry and turn on the alarm. Using a manager process allows flexibility in situations where multiple alarms are triggered and your vessel is a mass of flashing and beeping. eg A single 'Pause' button can give you 5-10 minutes to take action, stopping annoying noise, and removing popup messages from screens.

Since the vessels.self.notifications tree mirrors the other data in the signal k model, we can selectively watch or react to specific branches or keys. When displaying multiple alarms a screen can also sort and filter them.

## **Other Alarms**

Above we have discussed monitoring existing values and raising alarms. There are other alarms that must be considered, eg MOB, fire, sinking etc, and misc alerts "GPS signal lost".etc.

The vessels.[uuid].notifications tree is the same as any other Signal k branch. Keys can be added and removed as required in the usual way. Since the branch is being monitored we only need to add a key of any sort to create a suitable alarm.

In the case of an emergency, create a unique key: The alarm is : vessels. [uuid].notifications.[alarm.key]

The alarm object is

```
{
  "method": ["visual", "sound"],
  "state": "emergency",
  "message": "Man Overboard!",
  ...
}
```
Alarm objects that have been raised this way must be cleared manually, or by the process that created them. You can use any suitable path, keeping in mind the context of the alarm.

eg In the case of an alert, create a unique key by generating a path: The alarm is : vessels.[uuid].notifications.navigation.gnss

The alarm object is

```
{
  "method": ["visual"],
  "state": "alert",
  "message": "GPS signal lost!",
  ...
}
```
## **Well Known Names**

Some alarms are especially important, eg MOB. This is a list of keys for special alarms.

- ..notifications.mob.\*
- ..notifications.fire.\*
- ..notifications.sinking.\*  $\bullet$
- ..notifications.flooding.\*  $\bullet$
- ..notifications.collision.\*  $\bullet$
- ..notifications.grounding.\*  $\bullet$
- ..notifications.listing.\*  $\bullet$
- ..notifications.adrift.\*  $\bullet$
- ..notifications.piracy.\*  $\bullet$
- ..notifications.abandon.\*  $\bullet$

An example to send an MOB alarm from an N2K source, the gateway would convert and send something like:

```
{
  "context": "vessels.urn:mrn:signalk:uuid:c0d79334-4e25-4245-8892-54e8ccc8021d",
  "updates": [
    {
      "source": {
         ...
        "timestamp": "2014-08-15-16:00:05.538",
      },
      "values": [
        {
          "path": "notifications.mob",
          "value": {
           "message": "MOB",
            "state": "emergency",
            "method": ["visual", "sound"]
          }
        }
      ]
    }
 }
}
```
The resulting full signalk tree would be:

```
{
  "vessels": {
    "urn:mrn:signalk:uuid:c0d79334-4e25-4245-8892-54e8ccc8021d": {
      "notifications": {
        "mob":{
          "message": "MOB",
          "timestamp": "2014-04-10T08:33:53Z",
          "source": {
             ...
          },
          "state": "emergency",
          "method": ["visual", "sound"]
        }
      }
    }
 }
}
```
To clear the alarm condition, send:

```
{
  "context": "vessels.urn:mrn:signalk:uuid:c0d79334-4e25-4245-8892-54e8ccc8021d",
  "updates": [
    {
      "source": {
        ...
        "timestamp": "2014-08-15-16:00:05.538",
      },
      "values": [
        {
          "path": "notifications.mob",
          "value": null
        }
      ]
    }
  ]
}
```
## **Multiple cases of the same alarm**

Should multiple cases of the same alarm occur (eg a gps loses signal, then a second gps loses signal) the alarms are handled the same as any other multiple values in signalk. However alarms will tend to be re-issued whenever the underlying data changes.

The servers alarm monitoring processes are expected to be smart enough to know that the anchor alarm is triggered, and its not necessary to raise a second copy of the same alarm, after all there is only one boat dragging!

This may be handled differently for notifications. It may be useful to know that your gps's are all failing intermittently, or that . Hence the handling of multiple copies of alarms is an implementation issue, and may vary.

## **The key should be unique**

If we have an alarm vessels.self.notifications.navigation.anchor.currentRadius and we attempt to write another higher in the same tree at vessels.self.notifications it must not replace or remove the existing alarm. Since the meta.zones structure is only valid on signalk leaf values this occurs naturally in most circumstances. But it is possible to set an alarm value arbitrarily (eg MOB) and care should be taken in implementations that keys do not overwrite existing paths.

# **Background and Design Rationale**

## **Arrays Are Evil**

In Signal K every datapoint should have a predictable and unique uri (address). What we want to maintain is to know that vessels.self.data.temp is always at that uri, and what the json form is. So if its an array thats workable. If its a json object with many instance keys, each which has a arbitrary name and the same internal structure that works too.

In fact the two forms represent the same data but have different uris and thats the crux. Essentially the first is data.item[collection], where data.item[1] is instance 1, eg the second (0 based) item in the array.

This is no different from data.item as the json object, and data.item.1 as the instance, with the name '1'.

From a code perspective its similar too, the object just has an array of keys. But with objects data.temp.instanceName.value is reliable and always the same.

Does that apply for data.temp[1].value? eg how do you reliably get data.temp.air.value with arrays?

In signalk or java or js, if I have two values in the array, and add one, then remove the first, suddenly the subscriptions are all wrong. The temp[1] did point to the second (0 based) object in the array, but after removing the first its now temp[0]. Subscriptions to temp[1] are now broken.

For an object temp[air] always gets the temp.air. Adding or removing other keys does not affect 'air'.

The array problem can be overcome by programming - but basically thats just fixing a problem that can be easily avoided by not using arrays.

This is a quick start for any-one that would like to contribute. Its roughly from technically unskilled to skilled, top to bottom. Dont be afraid to ask for help. Each task will probably start with a new thread for more details on the Google groups (https://groups.google.com/forum/#!forum/signalk). Be patient, civil, and persistent :-)

Completely unskilled at boat electronics:

- Join [https://groups.google.com/forum/#!forum](https://groups.google.com/forum/#!forum/signalk)/signalk as the user base grows, so does awareness.
- Tell others, spread the word
- Fly a [Signal](https://groups.google.com/forum/#!forum/signalk) K flag from your boat
- If you have special skills (eg motors, batteries, navigation, etc) help us extend the Signal K protocol by identifying what we need to cover.
- Ask manufacturers about Signal K support
- Ask questions about what you dont understand, and collate the answers for us to put on the website.

Can do own installs, handyman, but not IT skilled.

Try an install of Raspberry Pi and WIFI, document exactly how you did it, so others can follow.

Website or documentation skills

• Help us maintain the website, and improve the documents

Good computer skills, but not programming

- Download and try the java server (https://github.com/SignalK/signalk-server-java) and node server (https://github.com/SignalK/signalk-server-node) and the various apps and clients. Help test and identify issues, help improve [documents](https://github.com/SignalK/signalk-server-java) so others can follow easier.
- Help with User m[anuals!](https://github.com/SignalK/signalk-server-node)

Systems engineer

- Help other users, help with scripts, develop and maintain install processes, managing our web sites, etc.
- Examples:
	- Create Debian packages of the Signal K software for easy installation to Raspbian

Software developer

Download and test/fix our stuff, add improvements, join the team and help code, develop support in your own software.

#### **Microprocessors**

• Improve our Arduino stuff, add your own, incorporate Signal K into your products.

# **Signal K Data Model Reference**

This document is meant as the human-oriented reference to accompany the actual JSON Schema specification and is produced from the schema files. Any changes to the reference material below should be made to the original schema files.

Signal K uses SI units almost everywhere, with the exception of geographic coordinates. The following units are in use:

- A : Ampe[re](https://en.wikipedia.org/wiki/International_System_of_Units)
- C : Coulomb
- Hz : Hertz
- ISO-8601 (UTC) : ISO-8601 string representation of time in Universal Time Coordinated
- J : Joule
- $\bullet$  K : Kelvin
- Pa : Pascal
- V : Volt
- W : Watt
- deg : Degree
- kg : Kilogram
- m : Meter
- m/s : Meters per second
- m2 : Square meter
- m3 : Cubic meter
- m3/s : Cubic meter per second
- rad : Radian
- rad/s : Radian per second
- ratio : Ratio
- s: Second

## **Keys**

#### **/self**

**Description:** This holds the key (UUID, MMSI or URL) of this vessel, the actual data is in the vessels array.

#### **/vessels**

**Description:** A wrapper object for vessel objects, each describing vessels in range, including this vessel.

### **/vessels/<RegExp>**

**Title:** vessel

**Description:** This regex pattern is used for validation of an MMSI or Signal K UUID identifier for the vessel. Examples: urn:mrn:imo:mmsi:230099999 urn:mrn:signalk:uuid:c0d79334-4e25-4245-8892-54e8ccc8021d

#### **/vessels/<RegExp>/url**

**Description:** URL based identity of the vessel, if available.

### **/vessels/<RegExp>/mmsi**

**Description:** MMSI number of the vessel, if available.

#### **/vessels/<RegExp>/uuid**

**Description:** A unique Signal K flavoured maritime resource identifier, assigned by the server.

#### **/vessels/<RegExp>/name**

**Description:** The common name of the vessel

## **/vessels/<RegExp>/flag**

**Description:** The country of ship registration, or flag state of the vessel

## **/vessels/<RegExp>/port**

**Description:** The home port of the vessel

## **/vessels/<RegExp>/registrations**

**Description:** The various registrations of the vessel.

## **/vessels/<RegExp>/registrations/imo**

**Description:** The IMO number of the vessel.

## **/vessels/<RegExp>/registrations/national**

**Description:** The national registration number of the vessel.

## **/vessels/<RegExp>/registrations/national/<RegExp>**

**Description:** This regex pattern is used for validating the identifier for the registration

### **/vessels/<RegExp>/registrations/national/<RegExp>/count ry**

**Description:** The ISO 3166-2 country code.

## **/vessels/<RegExp>/registrations/national/<RegExp>/regist ration**

**Description:** The registration code

#### **/vessels/<RegExp>/registrations/national/<RegExp>/descr iption**

**Description:** The registration description

## **/vessels/<RegExp>/registrations/local**

**Description:** A local or state registration number of the vessel.

## **/vessels/<RegExp>/registrations/local/<RegExp>**

**Description:** This regex pattern is used for validating the identifier for the registration

## **/vessels/<RegExp>/registrations/local/<RegExp>/registrati on**

**Description:** The registration code

## **/vessels/<RegExp>/registrations/local/<RegExp>/descripti on**

**Description:** The registration description

## **/vessels/<RegExp>/registrations/other**

**Description:** Other registration or permits for the vessel.

## **/vessels/<RegExp>/registrations/other/<RegExp>**

**Description:** This regex pattern is used for validating the identifier for the registration

## **/vessels/<RegExp>/registrations/other/<RegExp>/registrat ion**

**Description:** The registration code

### **/vessels/<RegExp>/registrations/other/<RegExp>/descript ion**

**Description:** The registration description

### **/vessels/<RegExp>/communication**

**Title:** communication

**Description:** Communication data including Radio, Telephone, E-Mail, etc.

## **/vessels/<RegExp>/communication/callsignVhf**

**Description:** Callsign for VHF communication

## **/vessels/<RegExp>/communication/callsignHf**

**Description:** Callsign for HF communication

### **/vessels/<RegExp>/communication/phoneNumber**

**Description:** Phone number of skipper

## **/vessels/<RegExp>/communication/emailHf**

**Description:** Email address to be used for HF email (Winmail, Airmail, Sailmail)

## **/vessels/<RegExp>/communication/email**

**Description:** Regular email for the skipper

### **/vessels/<RegExp>/communication/satPhoneNumber**

**Description:** Satellite phone number for vessel.

## **/vessels/<RegExp>/communication/skipperName**

**Description:** Full name of the skipper of the vessel.

## **/vessels/<RegExp>/communication/crewNames**

**Description:** Array with the names of the crew

## **/vessels/<RegExp>/environment**

**Title:** environment

**Description:** Environmental data measured locally including Depth, Wind, Temp, etc.

## **/vessels/<RegExp>/environment/outside**

**Description:** Environmental conditions outside of the vessel's hull

#### **/vessels/<RegExp>/environment/outside/temperature**

**Units:** K (Kelvin)

**Description:** Current outside air temperature

## **/vessels/<RegExp>/environment/outside/dewPointTemper ature**

**Units:** K (Kelvin)

**Description:** Current outside dew point temperature

## **/vessels/<RegExp>/environment/outside/apparentWindCh illTemperature**

**Units:** K (Kelvin)

**Description:** Current outside apparent wind chill temperature

## **/vessels/<RegExp>/environment/outside/theoreticalWindC hillTemperature**

**Units:** K (Kelvin)

**Description:** Current outside theoretical wind chill temperature

### **/vessels/<RegExp>/environment/outside/heatIndexTempe rature**

**Units:** K (Kelvin)

**Description:** Current outside heat index temperature

#### **/vessels/<RegExp>/environment/outside/pressure**

**Units:** Pa (Pascal)

**Description:** Current outside air ambient pressure

#### **/vessels/<RegExp>/environment/outside/humidity**

**Units:** ratio (Ratio)

**Description:** Current outside air relative humidity

#### **/vessels/<RegExp>/environment/outside/illuminance**

**Units:** Lux (undefined)

**Description:** Current outside ambient light flux.

#### **/vessels/<RegExp>/environment/inside**

**Description:** Environmental conditions inside the vessel's hull

#### **/vessels/<RegExp>/environment/inside/temperature**

**Units:** K (Kelvin)

**Description:** Current inside air temperature

#### **/vessels/<RegExp>/environment/inside/humidity**

**Units:** ratio (Ratio)

**Description:** Current inside air relative humidity

#### **/vessels/<RegExp>/environment/inside/engineRoom**

#### **/vessels/<RegExp>/environment/inside/engineRoom/temp erature**

**Units:** K (Kelvin)

**Description:** Temperature

#### **/vessels/<RegExp>/environment/inside/mainCabin**

**Description:** Current main cabin air temperature

## **/vessels/<RegExp>/environment/inside/mainCabin/temper ature**

**Units:** K (Kelvin)

**Description:** Temperature

#### **/vessels/<RegExp>/environment/inside/refrigerator**

**Description:** Current refrigerator temperature

## **/vessels/<RegExp>/environment/inside/refrigerator/tempe rature**

**Units:** K (Kelvin)

**Description:** Temperature

## **/vessels/<RegExp>/environment/inside/freezer**

#### **/vessels/<RegExp>/environment/inside/freezer/temperatur e**

**Units:** K (Kelvin)

**Description:** Temperature

#### **/vessels/<RegExp>/environment/inside/heating**

**Description:** Current heating temperature

## **/vessels/<RegExp>/environment/inside/heating/temperatu re**

**Units:** K (Kelvin)

**Description:** Temperature

#### **/vessels/<RegExp>/environment/water**

**Description:** Environmental conditions of the water that the vessel is sailing in

### **/vessels/<RegExp>/environment/water/temperature**

**Units:** K (Kelvin)

**Description:** Current water temperature

### **/vessels/<RegExp>/environment/water/salinity**

**Units:** ratio (Ratio)

## **/vessels/<RegExp>/environment/water/liveWell**

**Description:** Current livewell temperature

#### **/vessels/<RegExp>/environment/water/liveWell/temperatu re**

**Units:** K (Kelvin)

**Description:** Temperature

#### **/vessels/<RegExp>/environment/water/baitWell**

**Description:** Current baitwell air temperature

#### **/vessels/<RegExp>/environment/water/baitWell/temperatu re**

**Units:** K (Kelvin)

**Description:** Temperature

### **/vessels/<RegExp>/environment/depth**

**Title:** depth

**Description:** Depth related data

#### **/vessels/<RegExp>/environment/depth/belowKeel**

**Units:** m (Meter)

### **/vessels/<RegExp>/environment/depth/belowTransducer**

**Units:** m (Meter)

**Description:** Depth below Transducer

#### **/vessels/<RegExp>/environment/depth/belowSurface**

**Units:** m (Meter)

**Description:** Depth from surface

#### **/vessels/<RegExp>/environment/depth/transducerToKeel**

**Units:** m (Meter)

**Description:** Depth from the transducer to the bottom of the keel

#### **/vessels/<RegExp>/environment/depth/surfaceToTransdu cer**

**Units:** m (Meter)

**Description:** Depth transducer is below the water surface

#### **/vessels/<RegExp>/environment/current**

**Title:** current

**Description:** Direction and strength of current affecting the vessel

**Fields:**

drift (The speed component of the water current vector), units: m/s (Meters per

second)

- setTrue (The direction component of the water current vector referenced to true (geographic) north), units: rad (Radian)
- setMagnetic (The direction component of the water current vector referenced to magnetic north), units: rad (Radian)

## **/vessels/<RegExp>/environment/tide**

**Title:** tide

**Description:** Tide data

## **/vessels/<RegExp>/environment/tide/heightHigh**

**Units:** m (Meter)

**Description:** Next high tide height relative to lowest astronomical tide (LAT/Chart Datum)

## **/vessels/<RegExp>/environment/tide/heightNow**

**Units:** m (Meter)

**Description:** The current tide height relative to lowest astronomical tide (LAT/Chart Datum)

## **/vessels/<RegExp>/environment/tide/heightLow**

**Units:** m (Meter)

**Description:** The next low tide height relative to lowest astronomical tide (LAT/Chart Datum)

## **/vessels/<RegExp>/environment/tide/timeLow**

**Units:** RFC 3339 (UTC) (undefined)

**Description:** Time of the next low tide in UTC

### **/vessels/<RegExp>/environment/tide/timeHigh**

**Units:** RFC 3339 (UTC) (undefined)

**Description:** Time of next high tide in UTC

## **/vessels/<RegExp>/environment/heave**

**Units:** m (Meter)

**Description:** Vertical movement of the vessel due to waves

## **/vessels/<RegExp>/environment/wind**

**Title:** wind

**Description:** Wind data.

### **/vessels/<RegExp>/environment/wind/angleApparent**

**Units:** rad (Radian)

**Description:** Apparent wind angle, negative to port

### **/vessels/<RegExp>/environment/wind/angleTrueGround**

**Units:** rad (Radian)

**Description:** True wind angle based on speed over ground, negative to port

#### **/vessels/<RegExp>/environment/wind/angleTrueWater**

**Units:** rad (Radian)

**Description:** True wind angle based on speed through water, negative to port

## **/vessels/<RegExp>/environment/wind/directionChangeAla rm**

**Units:** rad (Radian)

**Description:** The angle the wind needs to shift to raise an alarm

#### **/vessels/<RegExp>/environment/wind/directionTrue**

**Units:** rad (Radian)

**Description:** The wind direction relative to true north

#### **/vessels/<RegExp>/environment/wind/directionMagnetic**

**Units:** rad (Radian)

**Description:** The wind direction relative to magnetic north

### **/vessels/<RegExp>/environment/wind/speedTrue**

**Units:** m/s (Meters per second)

**Description:** Wind speed over water (as calculated from speedApparent and vessel's speed through water)

### **/vessels/<RegExp>/environment/wind/speedOverGround**

**Units:** m/s (Meters per second)

**Description:** Wind speed over ground (as calculated from speedApparent and vessel's speed over ground)

#### **/vessels/<RegExp>/environment/wind/speedApparent**

**Units:** m/s (Meters per second)

**Description:** Apparent wind speed

#### **/vessels/<RegExp>/environment/time**

**Description:** A time reference for the vessel. All clocks on the vessel dispaying local time should use the timezone offset here. If a timezoneRegion is supplied the timezone must also be supplied. If timezoneRegion is supplied that should be displayed by UIs in preference to simply timezone. ie 12:05 (Europe/London) should be displayed in preference to 12:05 (UTC+01:00)

#### **Fields:**

- millis (Milliseconds since the UNIX epoch (1970-01-01 00:00:00))
- timezoneOffset (Onboard timezone offset from UTC in hours and minutes (-)hhmm. +ve means east of Greenwich. For use by UIs)
- timezoneRegion (Onboard timezone offset as listed in the IANA timezone database (tz database))

#### **/vessels/<RegExp>/environment/mode**

**Description:** Mode of the vessel based on the current conditions. Can be combined with navigation.state to control vessel signals eg switch to night mode for instrumentation and lights, or make sound signals for fog.

## **/vessels/<RegExp>/navigation**

#### **Title:** navigation

**Description:** Navigation data including Position, Course to next WP information, etc.

## **/vessels/<RegExp>/navigation/lights**

**Title:** Navigation lights

**Description:** Current state of the vessels navigation lights

## **/vessels/<RegExp>/navigation/courseOverGroundMagneti c**

**Units:** rad (Radian)

**Description:** Course over ground (magnetic)

## **/vessels/<RegExp>/navigation/courseOverGroundTrue**

**Units:** rad (Radian)

**Description:** Course over ground (true)

## **/vessels/<RegExp>/navigation/courseRhumbline**

**Title:** Course

**Description:** Course information computed with Rhumbline

## **/vessels/<RegExp>/navigation/courseRhumbline/crossTra ckError**

**Units:** m (Meter)

**Description:** The distance from the vessel's present position to the closest point on a line (track) between previousPoint and nextPoint. A negative number indicates that the vessel is currently to the left of this line (and thus must steer right to compensate), a positive number means the vessel is to the right of the line (steer left to compensate).

## **/vessels/<RegExp>/navigation/courseRhumbline/bearingT rackTrue**

**Units:** rad (Radian)

**Description:** The bearing of a line between previousPoint and nextPoint, relative to true north.

#### **/vessels/<RegExp>/navigation/courseRhumbline/bearingT rackMagnetic**

**Units:** rad (Radian)

**Description:** The bearing of a line between previousPoint and nextPoint, relative to magnetic north.

## **/vessels/<RegExp>/navigation/courseRhumbline/activeRo ute**

**Description:** Data required if sailing to an active route, defined in resources.

### **/vessels/<RegExp>/navigation/courseRhumbline/activeRo ute/href**

**Description:** A reference (URL) to the presently active route, in resources.

## **/vessels/<RegExp>/navigation/courseRhumbline/activeRo ute/estimatedTimeOfArrival**

**Description:** The estimated time of arrival at the end of the current route

## **/vessels/<RegExp>/navigation/courseRhumbline/activeRo ute/startTime**

### **/vessels/<RegExp>/navigation/courseRhumbline/nextPoin t**

**Description:** The point on earth the vessel's presently navigating towards

**Fields:**

- position (The position of nextPoint in two dimensions)
	- latitude
	- longitude

## **/vessels/<RegExp>/navigation/courseRhumbline/nextPoin t/distance**

**Units:** m (Meter)

**Description:** The distance in meters between the vessel's present position and the nextPoint

### **/vessels/<RegExp>/navigation/courseRhumbline/nextPoin t/bearingTrue**

**Units:** rad (Radian)

**Description:** The bearing of a line between the vessel's current position and nextPoint, relative to true north

## **/vessels/<RegExp>/navigation/courseRhumbline/nextPoin t/bearingMagnetic**

**Units:** rad (Radian)

**Description:** The bearing of a line between the vessel's current position and nextPoint, relative to magnetic north

## **/vessels/<RegExp>/navigation/courseRhumbline/nextPoin t/velocityMadeGood**

**Units:** m/s (Meters per second)

**Description:** The velocity component of the vessel towards the nextPoint

#### **/vessels/<RegExp>/navigation/courseRhumbline/nextPoin t/timeToGo**

**Units:** s (Second)

**Description:** Time in seconds to reach nextPoint's perpendicular) with current speed & direction

#### **/vessels/<RegExp>/navigation/courseRhumbline/previous Point**

**Description:** The point on earth the vessel's presently navigating from

**Fields:**

- position (The position of lastPoint in two dimensions)
	- latitude
	- longitude

#### **/vessels/<RegExp>/navigation/courseRhumbline/previous Point/distance**

**Units:** m (Meter)

**Description:** The distance in meters between previousPoint and the vessel's present position

## **/vessels/<RegExp>/navigation/courseGreatCircle**

**Title:** Course

**Description:** Course information computed with Great Circle

#### **/vessels/<RegExp>/navigation/courseGreatCircle/crossTr ackError**

**Units:** m (Meter)

**Description:** The distance from the vessel's present position to the closest point on a line (track) between previousPoint and nextPoint. A negative number indicates that the vessel is currently to the left of this line (and thus must steer right to compensate), a positive number means the vessel is to the right of the line (steer left to compensate).

## **/vessels/<RegExp>/navigation/courseGreatCircle/bearing TrackTrue**

**Units:** rad (Radian)

**Description:** The bearing of a line between previousPoint and nextPoint, relative to true north.

#### **/vessels/<RegExp>/navigation/courseGreatCircle/bearing TrackMagnetic**

**Units:** rad (Radian)

**Description:** The bearing of a line between previousPoint and nextPoint, relative to magnetic north.

## **/vessels/<RegExp>/navigation/courseGreatCircle/activeR oute**

**Description:** Data required if sailing to an active route, defined in resources.

#### **/vessels/<RegExp>/navigation/courseGreatCircle/activeR oute/href**

**Description:** A reference (URL) to the presently active route, in resources.

#### **/vessels/<RegExp>/navigation/courseGreatCircle/activeR oute/estimatedTimeOfArrival**

**Description:** The estimated time of arrival at the end of the current route

### **/vessels/<RegExp>/navigation/courseGreatCircle/activeR oute/startTime**

**Description:** The time this route was activated

### **/vessels/<RegExp>/navigation/courseGreatCircle/nextPoi nt**

**Description:** The point on earth the vessel's presently navigating towards

**Fields:**

- position (The position of nextPoint in two dimensions)
	- latitude
	- longitude

### **/vessels/<RegExp>/navigation/courseGreatCircle/nextPoi nt/distance**

**Units:** m (Meter)

**Description:** The distance in meters between the vessel's present position and the nextPoint

## **/vessels/<RegExp>/navigation/courseGreatCircle/nextPoi nt/bearingTrue**

**Units:** rad (Radian)

**Description:** The bearing of a line between the vessel's current position and nextPoint, relative to true north

### **/vessels/<RegExp>/navigation/courseGreatCircle/nextPoi nt/bearingMagnetic**

**Units:** rad (Radian)

**Description:** The bearing of a line between the vessel's current position and nextPoint, relative to magnetic north

### **/vessels/<RegExp>/navigation/courseGreatCircle/nextPoi nt/velocityMadeGood**

**Units:** m/s (Meters per second)

**Description:** The velocity component of the vessel towards the nextPoint

### **/vessels/<RegExp>/navigation/courseGreatCircle/nextPoi nt/timeToGo**

**Units:** s (Second)

**Description:** Time in seconds to reach nextPoint's perpendicular) with current speed & direction

## **/vessels/<RegExp>/navigation/courseGreatCircle/previou sPoint**

**Description:** The point on earth the vessel's presently navigating from

**Fields:**

- position (The position of lastPoint in two dimensions)
	- latitude
	- longitude

### **/vessels/<RegExp>/navigation/courseGreatCircle/previou sPoint/distance**

**Units:** m (Meter)

**Description:** The distance in meters between previousPoint and the vessel's present position

## **/vessels/<RegExp>/navigation/racing**

**Description:** Specific navigational data related to yacht racing.

### **/vessels/<RegExp>/navigation/racing/startLineStb**

**Description:** Position of starboard start mark

### **/vessels/<RegExp>/navigation/racing/startLinePort**

**Description:** Position of starboard start mark

## **/vessels/<RegExp>/navigation/racing/distanceStartline**

**Units:** m (Meter)
## **/vessels/<RegExp>/navigation/racing/timeToStart**

**Units:** s (Second)

**Description:** Time left before start

#### **/vessels/<RegExp>/navigation/racing/timePortDown**

**Units:** s (Second)

**Description:** Time to arrive at the start line on port, turning downwind

### **/vessels/<RegExp>/navigation/racing/timePortUp**

**Units:** s (Second)

**Description:** Time to arrive at the start line on port, turning upwind

### **/vessels/<RegExp>/navigation/racing/timeStbdDown**

**Units:** s (Second)

**Description:** Time to arrive at the start line on starboard, turning downwind

### **/vessels/<RegExp>/navigation/racing/timeStbdUp**

**Units:** s (Second)

**Description:** Time to arrive at the start line on starboard, turning upwind

### **/vessels/<RegExp>/navigation/racing/distanceLayline**

**Units:** m (Meter)

**Description:** The current distance to the layline

## **/vessels/<RegExp>/navigation/magneticVariation**

**Units:** rad (Radian)

**Description:** The magnetic variation (declination) at the current position

### **/vessels/<RegExp>/navigation/magneticVariationAgeOfSe rvice**

**Units:** s (Second)

**Description:** Seconds since the 1st Jan 1970 that the variation calculation was made

## **/vessels/<RegExp>/navigation/destination**

**Title:** destination

**Description:** The intended destination of this trip

**Fields:**

- $\bullet$  eta (RFC 3339 (UTC only without local offset) string representing date and time.), units: RFC 3339 (UTC) (undefined)
- waypoint (UUID of destination waypoint)

## **/vessels/<RegExp>/navigation/gnss**

**Title:** gnss

**Description:** Global satellite navigation meta information

**Fields:**

methodQuality (Quality of the satellite fix)

- o value, enum:
	- no GPS
	- GNSS Fix
	- **DGNSS** fix
	- **Precise GNSS**
	- RTK fixed integer
	- RTK float
	- Estimated (DR) mode
	- **Manual input**
	- Simulator mode
	- **Error**
- $\bullet$  integrity (Integrity of the satellite fix)
	- value, enum:
		- no Integrity checking
		- Safe
		- Caution
		- **Unsafe**

## **/vessels/<RegExp>/navigation/gnss/satellites**

**Description:** Number of satellites

## **/vessels/<RegExp>/navigation/gnss/antennaAltitude**

**Units:** m (Meter)

**Description:** Altitude of antenna

## **/vessels/<RegExp>/navigation/gnss/horizontalDilution**

**Description:** Horizontal Dilution of Precision

## **/vessels/<RegExp>/navigation/gnss/positionDilution**

**Description:** Positional Dilution of Precision

## **/vessels/<RegExp>/navigation/gnss/geoidalSeparation**

**Description:** Difference between WGS84 earth ellipsoid and mean sea level

## **/vessels/<RegExp>/navigation/gnss/differentialAge**

**Units:** s (Second)

**Description:** Age of DGPS data

## **/vessels/<RegExp>/navigation/gnss/differentialReference**

**Description:** ID of DGPS base station

## **/vessels/<RegExp>/navigation/headingMagnetic**

**Units:** rad (Radian)

**Description:** Current magnetic heading of the vessel

## **/vessels/<RegExp>/navigation/headingTrue**

**Units:** rad (Radian)

**Description:** The current true heading of the vessel

## **/vessels/<RegExp>/navigation/position**

**Title:** position

**Description:** The position of the vessel in 2 or 3 dimensions (WGS84 datum)

**Fields:**

- longitude (Longitude), units: deg (Degree)
- latitude (Latitude), units: deg (Degree)
- altitude (Altitude), units: m (Meter)

## **/vessels/<RegExp>/navigation/attitude**

**Title:** Attitude

**Description:** Vessel attitude: roll, pitch and yaw

**Fields:**

- roll (Vessel roll, +ve is list to starboard), units: rad (Radian)
- $\bullet$  pitch (Pitch, +ve is bow up), units: rad (Radian)
- yaw (Yaw, +ve is heading change to starboard), units: rad (Radian)

## **/vessels/<RegExp>/navigation/rateOfTurn**

**Units:** rad/s (Radian per second)

**Description:** Rate of turn (+ve is change to starboard)

## **/vessels/<RegExp>/navigation/speedOverGround**

**Units:** m/s (Meters per second)

**Description:** Vessel speed over ground

## **/vessels/<RegExp>/navigation/speedThroughWater**

**Units:** m/s (Meters per second)

**Description:** Vessel speed through the water

## **/vessels/<RegExp>/navigation/speedThroughWaterTransv erse**

**Units:** m/s (Meters per second)

**Description:** Transverse speed through the water (Leeway)

### **/vessels/<RegExp>/navigation/speedThroughWaterLongit udinal**

**Units:** m/s (Meters per second)

**Description:** Longitudinal speed through the water

### **/vessels/<RegExp>/navigation/leewayAngle**

**Units:** rad (Radian)

**Description:** Leeway Angle derived from the longitudinal and transverse speeds through the water

## **/vessels/<RegExp>/navigation/log**

**Units:** m (Meter)

**Description:** Log value

### **/vessels/<RegExp>/navigation/trip**

**Description:** Trip data

### **/vessels/<RegExp>/navigation/trip/log**

**Units:** m (Meter)

## **/vessels/<RegExp>/navigation/trip/lastReset**

**Description:** Trip log reset time

### **/vessels/<RegExp>/navigation/state**

**Title:** state

**Description:** Current navigational state of the vessel

## **/vessels/<RegExp>/navigation/anchor**

**Title:** anchor

**Description:** The anchor data, for anchor watch etc

## **/vessels/<RegExp>/navigation/anchor/maxRadius**

**Units:** m (Meter)

**Description:** Radius of anchor alarm boundary. The distance from anchor to the center of the boat

## **/vessels/<RegExp>/navigation/anchor/currentRadius**

**Units:** m (Meter)

**Description:** Current distance to anchor

## **/vessels/<RegExp>/navigation/anchor/position**

**Title:** position

**Description:** The actual anchor position of the vessel in 3 dimensions, probably an estimate at best

#### **Fields:**

- longitude (Longitude), units: deg (Degree)
- latitude (Latitude), units: deg (Degree)
- altitude (Altitude), units: m (Meter)

## **/vessels/<RegExp>/navigation/datetime**

**Description:** Time and Date from the GNSS Positioning System

#### **Fields:**

- gnssTimeSource (Source of GNSS Date and Time), enum:
	- o GPS
	- GLONASS
	- Galileo
	- o Beidou
	- o IRNSS
	- Radio Signal
	- Internet
	- Local clock

## **/vessels/<RegExp>/propulsion**

#### **Title:** propulsion

**Description:** Engine data, each engine identified by a unique name i.e. Port\_Engine

## **/vessels/<RegExp>/propulsion/<RegExp>**

**Description:** This regex pattern is used for validation of the identifier for the propulsion unit

## **/vessels/<RegExp>/propulsion/<RegExp>/label**

**Description:** Human readable label for the propulsion unit

## **/vessels/<RegExp>/propulsion/<RegExp>/state**

**Description:** The current state of the engine

### **/vessels/<RegExp>/propulsion/<RegExp>/revolutions**

**Units:** Hz (Hertz)

**Description:** Engine revolutions (x60 for RPM)

#### **/vessels/<RegExp>/propulsion/<RegExp>/temperature**

**Units:** K (Kelvin)

**Description:** Engine temperature

### **/vessels/<RegExp>/propulsion/<RegExp>/oilTemperature**

**Units:** K (Kelvin)

**Description:** Oil temperature

### **/vessels/<RegExp>/propulsion/<RegExp>/oilPressure**

**Units:** Pa (Pascal)

**Description:** Oil pressure

### **/vessels/<RegExp>/propulsion/<RegExp>/alternatorVoltag e**

**Units:** V (Volt)

**Description:** Alternator voltage

## **/vessels/<RegExp>/propulsion/<RegExp>/runTime**

**Units:** s (Second)

**Description:** Total running time for engine (Engine Hours in seconds)

## **/vessels/<RegExp>/propulsion/<RegExp>/coolantTempera ture**

**Units:** K (Kelvin)

**Description:** Coolant temperature

## **/vessels/<RegExp>/propulsion/<RegExp>/coolantPressur e**

**Units:** Pa (Pascal)

**Description:** Coolant pressure

## **/vessels/<RegExp>/propulsion/<RegExp>/boostPressure**

**Units:** Pa (Pascal)

**Description:** Engine boost (turbo, supercharger) pressure

### **/vessels/<RegExp>/propulsion/<RegExp>/engineLoad**

**Units:** ratio (Ratio)

**Description:** Engine load ratio, 0<=ratio<=1, 1 is 100%

#### **/vessels/<RegExp>/propulsion/<RegExp>/engineTorque**

**Units:** ratio (Ratio)

**Description:** Engine torque ratio,  $0 \le$  = ratio  $\le$  = 1, 1 is 100%

#### **/vessels/<RegExp>/propulsion/<RegExp>/transmission**

**Description:** The transmission (gear box) of the named engine

#### **/vessels/<RegExp>/propulsion/<RegExp>/transmission/ge ar**

**Description:** Currently selected gear the engine is in i.e. Forward, Reverse, etc.

#### **/vessels/<RegExp>/propulsion/<RegExp>/transmission/ge arRatio**

**Units:** ratio (Ratio)

**Description:** Gear ratio, engine rotations per propeller shaft rotation

#### **/vessels/<RegExp>/propulsion/<RegExp>/transmission/oil Temperature**

**Units:** K (Kelvin)

**Description:** Oil temperature

## **/vessels/<RegExp>/propulsion/<RegExp>/transmission/oil Pressure**

**Units:** Pa (Pascal)

**Description:** Oil pressure

## **/vessels/<RegExp>/propulsion/<RegExp>/drive**

**Description:** Data about the engine's drive.

## **/vessels/<RegExp>/propulsion/<RegExp>/drive/type**

**Description:** The type of drive the boat has i.e Outboard, shaft, jet, etc.

**Enum values:**

- saildrive
- shaft
- outboard
- jet
- pod
- other

### **/vessels/<RegExp>/propulsion/<RegExp>/drive/trimState**

**Units:** ratio (Ratio)

**Description:** Trim/tilt state, 0<=ratio<=1, 1 is 100% up

### **/vessels/<RegExp>/propulsion/<RegExp>/drive/thrustAngl e**

**Units:** rad (Radian)

**Description:** Current thrust angle for steerable drives, +ve is thrust to Starboard

## **/vessels/<RegExp>/propulsion/<RegExp>/drive/propeller**

**Description:** Data about the drive's propeller (pitch and slip)

## **/vessels/<RegExp>/propulsion/<RegExp>/fuel**

**Description:** Data about the engine's Fuel Supply

### **/vessels/<RegExp>/propulsion/<RegExp>/fuel/type**

**Description:** Fuel type

#### **Enum values:**

- diesel
- petrol
- $\bullet\;$  electric
- coal/wood
- $\bullet$  other

### **/vessels/<RegExp>/propulsion/<RegExp>/fuel/used**

**Units:** m3 (Cubic meter)

**Description:** Used fuel since last reset. Resetting is at user discretion

### **/vessels/<RegExp>/propulsion/<RegExp>/fuel/pressure**

**Units:** Pa (Pascal)

**Description:** Fuel pressure

### **/vessels/<RegExp>/propulsion/<RegExp>/fuel/rate**

**Units:** m3/s (Cubic meter per second)

**Description:** Fuel rate of consumption

## **/vessels/<RegExp>/propulsion/<RegExp>/fuel/economyRa te**

**Units:** m3/s (Cubic meter per second)

**Description:** Economy fuel rate of consumption

### **/vessels/<RegExp>/propulsion/<RegExp>/fuel/averageRat e**

**Units:** m3/s (Cubic meter per second)

**Description:** Average fuel rate of consumption

## **/vessels/<RegExp>/propulsion/<RegExp>/exhaustTemper ature**

**Units:** K (Kelvin)

**Description:** Exhaust temperature

### **/vessels/<RegExp>/electrical**

**Title:** electrical

**Description:** Electrical data, each electrical device indentified by a unique name i.e. Battery\_1

### **/vessels/<RegExp>/electrical/batteries**

**Description:** Data about the vessel's batteries

## **/vessels/<RegExp>/electrical/batteries/<RegExp>**

**Title:** Battery keyed by instance id

**Description:** Batteries, one or many, within the vessel

## **/vessels/<RegExp>/electrical/batteries/<RegExp>/tempera ture**

**Title:** temperature

**Description:** Additional / unique temperatures associated with a battery

#### **Fields:**

- limitDischargeLower (Operational minimum temperature limit for battery discharge), units: K (Kelvin)
- limitDischargeUpper (Operational maximum temperature limit for battery discharge), units: K (Kelvin)
- limitRechargeLower (Operational minimum temperature limit for battery recharging), units: K (Kelvin)
- limitRechargeUpper (Operational maximum temperature limit for battery recharging), units: K (Kelvin)
- warnUpper (Upper operational temperature limit), units: K (Kelvin)
- warnLower (Lower operational temperature limit), units: K (Kelvin)
- faultUpper (Upper fault temperature limit device may disable/disconnect), units: K (Kelvin)
- faultLower (Lower fault temperature limit device may disable/disconnect), units: K (Kelvin)

### **/vessels/<RegExp>/electrical/batteries/<RegExp>/capacity**

**Title:** capacity

**Description:** Data about the battery's capacity

## **/vessels/<RegExp>/electrical/batteries/<RegExp>/capacity /nominal**

**Units:** J (Joule)

**Description:** The capacity of battery as specified by the manufacturer

## **/vessels/<RegExp>/electrical/batteries/<RegExp>/capacity /actual**

**Units:** J (Joule)

**Description:** The measured capacity of battery. This may change over time and will likely deviate from the nominal capacity.

## **/vessels/<RegExp>/electrical/batteries/<RegExp>/capacity /remaining**

**Units:** J (Joule)

**Description:** Capacity remaining in battery

### **/vessels/<RegExp>/electrical/batteries/<RegExp>/capacity /dischargeLimit**

**Units:** J (Joule)

**Description:** Minimum capacity to be left in the battery while discharging

## **/vessels/<RegExp>/electrical/batteries/<RegExp>/capacity /stateOfCharge**

**Units:** ratio (Ratio)

**Description:** State of charge, 1 = 100%

## **/vessels/<RegExp>/electrical/batteries/<RegExp>/capacity /stateOfHealth**

**Units:** ratio (Ratio)

**Description:** State of Health, 1 = 100%

## **/vessels/<RegExp>/electrical/batteries/<RegExp>/capacity /dischargeSinceFull**

**Units:** C (Coulomb)

**Description:** Cumulative discharge since battery was last full

## **/vessels/<RegExp>/electrical/batteries/<RegExp>/capacity /timeRemaining**

**Units:** s (Second)

**Description:** Time to discharge to discharge limit at current rate

## **/vessels/<RegExp>/electrical/batteries/<RegExp>/lifetime Discharge**

**Units:** C (Coulomb)

**Description:** Cumulative charge discharged from battery over operational lifetime of battery

## **/vessels/<RegExp>/electrical/batteries/<RegExp>/lifetime Recharge**

**Units:** C (Coulomb)

**Description:** Cumulative charge recharged into battery over operational lifetime of battery

## **/vessels/<RegExp>/electrical/batteries/<RegExp>/associat edBus**

**Description:** Name of BUS device is associated with

### **/vessels/<RegExp>/electrical/batteries/<RegExp>/voltage**

**Units:** V (Volt)

**Description:** Voltage measured as close as possible to the device

### **/vessels/<RegExp>/electrical/batteries/<RegExp>/voltage/ ripple**

**Units:** V (Volt)

**Description:** DC Ripple voltage

#### **/vessels/<RegExp>/electrical/batteries/<RegExp>/current**

**Units:** A (Ampere)

**Description:** Current flowing out (+ve) or in (-ve) to the device

#### **/vessels/<RegExp>/electrical/inverters**

**Description:** Data about the Inverter that has both DC and AC quantities

### **/vessels/<RegExp>/electrical/inverters/<RegExp>**

**Title:** Inverter

**Description:** DC to AC inverter, one or many, within the vessel

## **/vessels/<RegExp>/electrical/inverters/<RegExp>/dc**

**Title:** DC Quantities

**Description:** DC common quantities

## **/vessels/<RegExp>/electrical/inverters/<RegExp>/dc/asso ciatedBus**

**Description:** Name of BUS device is associated with

## **/vessels/<RegExp>/electrical/inverters/<RegExp>/dc/volta ge**

**Units:** V (Volt)

**Description:** Voltage measured as close as possible to the device

## **/vessels/<RegExp>/electrical/inverters/<RegExp>/dc/volta ge/ripple**

**Units:** V (Volt)

**Description:** DC Ripple voltage

#### **/vessels/<RegExp>/electrical/inverters/<RegExp>/dc/curre nt**

**Units:** A (Ampere)

**Description:** Current flowing out (+ve) or in (-ve) to the device

## **/vessels/<RegExp>/electrical/inverters/<RegExp>/dc/temp erature**

**Title:** temperature

**Description:** Temperature measured within or on the device

**Fields:**

- warnUpper (Upper operational temperature limit), units: K (Kelvin)
- warnLower (Lower operational temperature limit), units: K (Kelvin)
- faultUpper (Upper fault temperature limit device may disable/disconnect), units: K (Kelvin)
- faultLower (Lower fault temperature limit device may disable/disconnect), units: K (Kelvin)

## **/vessels/<RegExp>/electrical/inverters/<RegExp>/ac**

**Title:** AC Quantities

**Description:** AC equipment common quantities

## **/vessels/<RegExp>/electrical/inverters/<RegExp>/ac/asso ciatedBus**

**Description:** Name of BUS source is assocated with (if applicable, may = NULL)

## **/vessels/<RegExp>/electrical/inverters/<RegExp>/ac/lineN eutralVoltage**

**Units:** V (Volt)

**Description:** RMS voltage measured between phase and neutral.

## **/vessels/<RegExp>/electrical/inverters/<RegExp>/ac/lineLi neVoltage**

**Units:** V (Volt)

**Description:** RMS voltage measured between phases

## **/vessels/<RegExp>/electrical/inverters/<RegExp>/ac/curre nt**

**Units:** A (Ampere)

**Description:** RMS current

## **/vessels/<RegExp>/electrical/inverters/<RegExp>/ac/frequ ency**

**Units:** Hz (Hertz)

**Description:** AC frequency.

#### **/vessels/<RegExp>/electrical/inverters/<RegExp>/ac/reacti vePower**

**Units:** W (Watt)

**Description:** Reactive power

#### **/vessels/<RegExp>/electrical/inverters/<RegExp>/ac/powe rFactor**

**Description:** Power factor

## **/vessels/<RegExp>/electrical/inverters/<RegExp>/ac/powe rFactorLagging**

**Description:** Lead/lag status.

**Enum values:**

- leading
- lagging
- error
- not available

## **/vessels/<RegExp>/electrical/inverters/<RegExp>/ac/realP ower**

**Units:** W (Watt)

**Description:** Real power.

## **/vessels/<RegExp>/electrical/inverters/<RegExp>/ac/appa rentPower**

**Units:** W (Watt)

**Description:** Apparent power.

## **/vessels/<RegExp>/electrical/inverters/<RegExp>/mode**

**Description:** Mode of inverter

## **/vessels/<RegExp>/electrical/chargers**

**Description:** Data about the Charger that has both DC and AC quantities

## **/vessels/<RegExp>/electrical/chargers/<RegExp>**

**Title:** Charger

**Description:** Battery charger

## **/vessels/<RegExp>/electrical/chargers/<RegExp>/associat edBus**

**Description:** Name of BUS device is associated with

### **/vessels/<RegExp>/electrical/chargers/<RegExp>/voltage**

**Units:** V (Volt)

**Description:** Voltage measured as close as possible to the device

## **/vessels/<RegExp>/electrical/chargers/<RegExp>/voltage/ ripple**

**Units:** V (Volt)

**Description:** DC Ripple voltage

### **/vessels/<RegExp>/electrical/chargers/<RegExp>/current**

**Units:** A (Ampere)

**Description:** Current flowing out (+ve) or in (-ve) to the device

#### **/vessels/<RegExp>/electrical/chargers/<RegExp>/tempera ture**

**Title:** temperature

**Description:** Temperature measured within or on the device

- warnUpper (Upper operational temperature limit), units: K (Kelvin)
- warnLower (Lower operational temperature limit), units: K (Kelvin)
- faultUpper (Upper fault temperature limit device may disable/disconnect), units: K (Kelvin)
- faultLower (Lower fault temperature limit device may disable/disconnect), units: K (Kelvin)

## **/vessels/<RegExp>/electrical/chargers/<RegExp>/mode**

**Description:** Charging mode i.e. float, overcharge, etc.

### **/vessels/<RegExp>/electrical/ac**

**Description:** AC buses

### **/vessels/<RegExp>/electrical/ac/<RegExp>**

**Title:** AC Bus keyed by instance id

**Description:** AC Bus, one or many, within the vessel

#### **/vessels/<RegExp>/electrical/ac/<RegExp>/phase**

**Description:** Single or A,B or C in 3 Phase systems

## **/vessels/<RegExp>/electrical/ac/<RegExp>/phase/(single)| ([A-C])**

**Title:** AC Quantities

**Description:** AC equipment common quantities

## **/vessels/<RegExp>/electrical/ac/<RegExp>/phase/(single)| ([A-C])/associatedBus**

## **/vessels/<RegExp>/electrical/ac/<RegExp>/phase/(single)| ([A-C])/lineNeutralVoltage**

**Units:** V (Volt)

**Description:** RMS voltage measured between phase and neutral.

## **/vessels/<RegExp>/electrical/ac/<RegExp>/phase/(single)| ([A-C])/lineLineVoltage**

**Units:** V (Volt)

**Description:** RMS voltage measured between phases

## **/vessels/<RegExp>/electrical/ac/<RegExp>/phase/(single)| ([A-C])/current**

**Units:** A (Ampere)

**Description:** RMS current

## **/vessels/<RegExp>/electrical/ac/<RegExp>/phase/(single)| ([A-C])/frequency**

**Units:** Hz (Hertz)

**Description:** AC frequency.

## **/vessels/<RegExp>/electrical/ac/<RegExp>/phase/(single)| ([A-C])/reactivePower**

**Units:** W (Watt)

## **/vessels/<RegExp>/electrical/ac/<RegExp>/phase/(single)| ([A-C])/powerFactor**

**Description:** Power factor

## **/vessels/<RegExp>/electrical/ac/<RegExp>/phase/(single)| ([A-C])/powerFactorLagging**

**Description:** Lead/lag status.

**Enum values:**

- leading
- lagging
- error
- not available

## **/vessels/<RegExp>/electrical/ac/<RegExp>/phase/(single)| ([A-C])/realPower**

**Units:** W (Watt)

**Description:** Real power.

## **/vessels/<RegExp>/electrical/ac/<RegExp>/phase/(single)| ([A-C])/apparentPower**

**Units:** W (Watt)

**Description:** Apparent power.

### **/vessels/<RegExp>/notifications**

#### **Title:** notifications

**Description:** Notifications currently raised. Major categories have well-defined names, but the tree can be extended by any hierarchical structure

## **/vessels/<RegExp>/notifications/mob**

#### **Description:** Man overboard

#### **Fields:**

- method (Method to use to raise notifications)
- state (Current notification state), enum:
	- normal
	- alert
	- warn
	- alarm
	- emergency
- message (Message to display or speak)

### **/vessels/<RegExp>/notifications/fire**

#### **Description:** Fire onboard

#### **Fields:**

- method (Method to use to raise notifications)
- state (Current notification state), enum:
	- normal
	- alert
	- warn
	- alarm
	- o emergency
- message (Message to display or speak)

### **/vessels/<RegExp>/notifications/sinking**

#### **Description:** Vessel is sinking

#### **Fields:**

- method (Method to use to raise notifications)
- state (Current notification state), enum:
	- normal
	- alert
	- warn
	- alarm
	- emergency
- message (Message to display or speak)

## **/vessels/<RegExp>/notifications/flooding**

**Description:** Vessel is flooding

#### **Fields:**

- method (Method to use to raise notifications)
- state (Current notification state), enum:
	- normal
	- alert
	- warn
	- alarm
	- o emergency
- message (Message to display or speak)

## **/vessels/<RegExp>/notifications/collision**

**Description:** In collision with another vessel or object

- method (Method to use to raise notifications)
- state (Current notification state), enum:
	- normal
- alert
- warn
- alarm
- o emergency
- message (Message to display or speak)

## **/vessels/<RegExp>/notifications/grounding**

**Description:** Vessel grounding

#### **Fields:**

- method (Method to use to raise notifications)
- state (Current notification state), enum:
	- normal
	- alert
	- warn
	- alarm
	- emergency
- message (Message to display or speak)

# **/vessels/<RegExp>/notifications/listing**

**Description:** Vessel is listing

- method (Method to use to raise notifications)
- state (Current notification state), enum:
	- normal
	- alert
	- warn
	- alarm
	- emergency
- message (Message to display or speak)

## **/vessels/<RegExp>/notifications/adrift**

#### **Description:** Vessel is adrift

#### **Fields:**

- method (Method to use to raise notifications)
- state (Current notification state), enum:
	- normal
	- alert
	- warn
	- alarm
	- emergency
- message (Message to display or speak)

## **/vessels/<RegExp>/notifications/piracy**

**Description:** Under attack or danger from pirates

#### **Fields:**

- method (Method to use to raise notifications)
- state (Current notification state), enum:
	- normal
	- alert
	- warn
	- alarm
	- o emergency
- message (Message to display or speak)

## **/vessels/<RegExp>/notifications/abandon**

**Description:** Abandon ship

- method (Method to use to raise notifications)
- state (Current notification state), enum:
- normal
- alert  $\Omega$
- warn
- alarm
- emergency
- message (Message to display or speak)

# **/vessels/<RegExp>/notifications/<RegExp>**

**Description:** This regex pattern is used for validation of the path of the alarm

# **/vessels/<RegExp>/steering**

**Title:** steering

**Description:** Vessel steering data for steering controls (not Autopilot 'Nav Data')

# **/vessels/<RegExp>/steering/rudderAngle**

**Units:** rad (Radian)

**Description:** Current rudder angle, +ve is rudder to Starboard

# **/vessels/<RegExp>/steering/rudderAngleTarget**

**Units:** rad (Radian)

**Description:** The angle the rudder should move to, +ve is rudder to Starboard

# **/vessels/<RegExp>/steering/autopilot**

**Title:** autopilot

**Description:** Autopilot data

## **/vessels/<RegExp>/steering/autopilot/state**

**Description:** Autopilot state

## **/vessels/<RegExp>/steering/autopilot/mode**

**Description:** Operational mode

## **/vessels/<RegExp>/steering/autopilot/target**

**Title:** target

**Description:** Autopilot target

## **/vessels/<RegExp>/steering/autopilot/target/windAngleAp parent**

**Units:** rad (Radian)

**Description:** Target angle to steer, relative to Apparent wind +port -starboard

### **/vessels/<RegExp>/steering/autopilot/target/headingTrue**

**Units:** rad (Radian)

**Description:** Target heading for autopilot, relative to North

#### **/vessels/<RegExp>/steering/autopilot/target/headingMagn etic**

**Units:** rad (Radian)

**Description:** Target heading for autopilot, relative to Magnetic North

## **/vessels/<RegExp>/steering/autopilot/deadZone**

**Units:** rad (Radian)

**Description:** Dead zone to ignore for rudder corrections

## **/vessels/<RegExp>/steering/autopilot/backlash**

**Units:** rad (Radian)

**Description:** Slack in the rudder drive mechanism

## **/vessels/<RegExp>/steering/autopilot/gain**

**Description:** Auto-pilot gain, higher number equals more rudder movement for a given turn

## **/vessels/<RegExp>/steering/autopilot/maxDriveCurrent**

**Units:** A (Ampere)

**Description:** Maximum current to use to drive servo

## **/vessels/<RegExp>/steering/autopilot/maxDriveRate**

**Units:** rad/s (Radian per second)

**Description:** Maximum rudder rotation speed

## **/vessels/<RegExp>/steering/autopilot/portLock**

**Units:** rad (Radian)

**Description:** Position of servo on port lock

## **/vessels/<RegExp>/steering/autopilot/starboardLock**

**Units:** rad (Radian)

**Description:** Position of servo on starboard lock

### **/vessels/<RegExp>/tanks**

**Title:** tanks

**Description:** Tank data, each tank indentified by a unique name i.e. FreshWater\_2

### **/vessels/<RegExp>/tanks/freshWater**

**Description:** Fresh water tank (drinking)

### **/vessels/<RegExp>/tanks/freshWater/<RegExp>**

**Description:** Tank, one or many, within the vessel

### **/vessels/<RegExp>/tanks/freshWater/<RegExp>/name**

**Description:** The name of the tank. Useful if multiple tanks of a certain type are on board

## **/vessels/<RegExp>/tanks/freshWater/<RegExp>/type**

**Description:** The type of tank

#### **Enum values:**

- petrol
- fresh water
- greywater
- holding
- lpg
- diesel
- rum

## **/vessels/<RegExp>/tanks/freshWater/<RegExp>/capacity**

**Units:** m3 (Cubic meter)

**Description:** Total capacity

## **/vessels/<RegExp>/tanks/freshWater/<RegExp>/currentLe vel**

**Units:** ratio (Ratio)

**Description:** Level of fluid in tank 0-100%

## **/vessels/<RegExp>/tanks/freshWater/<RegExp>/currentVo lume**

**Units:** m3 (Cubic meter)

**Description:** Volume of fluid in tank

### **/vessels/<RegExp>/tanks/wasteWater**

**Description:** Waste water tank (grey water)

## **/vessels/<RegExp>/tanks/wasteWater/<RegExp>**

**Description:** Tank, one or many, within the vessel

### **/vessels/<RegExp>/tanks/wasteWater/<RegExp>/name**

**Description:** The name of the tank. Useful if multiple tanks of a certain type are on board

## **/vessels/<RegExp>/tanks/wasteWater/<RegExp>/type**

**Description:** The type of tank

#### **Enum values:**

- petrol
- fresh water
- greywater
- holding
- lpg
- diesel
- $\bullet$  rum

## **/vessels/<RegExp>/tanks/wasteWater/<RegExp>/capacity**

**Units:** m3 (Cubic meter)

**Description:** Total capacity

### **/vessels/<RegExp>/tanks/wasteWater/<RegExp>/currentL evel**

**Units:** ratio (Ratio)

**Description:** Level of fluid in tank 0-100%

### **/vessels/<RegExp>/tanks/wasteWater/<RegExp>/currentV olume**

**Units:** m3 (Cubic meter)
## **/vessels/<RegExp>/tanks/blackWater**

**Description:** Black water tank (sewage)

### **/vessels/<RegExp>/tanks/blackWater/<RegExp>**

**Description:** Tank, one or many, within the vessel

### **/vessels/<RegExp>/tanks/blackWater/<RegExp>/name**

**Description:** The name of the tank. Useful if multiple tanks of a certain type are on board

## **/vessels/<RegExp>/tanks/blackWater/<RegExp>/type**

**Description:** The type of tank

#### **Enum values:**

- petrol
- fresh water
- greywater
- holding
- $\bullet$  lpg
- diesel
- $\bullet$  rum

### **/vessels/<RegExp>/tanks/blackWater/<RegExp>/capacity**

**Units:** m3 (Cubic meter)

**Description:** Total capacity

## **/vessels/<RegExp>/tanks/blackWater/<RegExp>/currentLe vel**

**Units:** ratio (Ratio)

**Description:** Level of fluid in tank 0-100%

## **/vessels/<RegExp>/tanks/blackWater/<RegExp>/currentV olume**

**Units:** m3 (Cubic meter)

**Description:** Volume of fluid in tank

## **/vessels/<RegExp>/tanks/fuel**

**Description:** Fuel tank (petrol or diesel)

## **/vessels/<RegExp>/tanks/fuel/<RegExp>**

**Description:** Tank, one or many, within the vessel

## **/vessels/<RegExp>/tanks/fuel/<RegExp>/name**

**Description:** The name of the tank. Useful if multiple tanks of a certain type are on board

## **/vessels/<RegExp>/tanks/fuel/<RegExp>/type**

**Description:** The type of tank

**Enum values:**

- petrol
- fresh water
- greywater
- holding
- lpg
- diesel
- rum

## **/vessels/<RegExp>/tanks/fuel/<RegExp>/capacity**

**Units:** m3 (Cubic meter)

**Description:** Total capacity

## **/vessels/<RegExp>/tanks/fuel/<RegExp>/currentLevel**

**Units:** ratio (Ratio)

**Description:** Level of fluid in tank 0-100%

## **/vessels/<RegExp>/tanks/fuel/<RegExp>/currentVolume**

**Units:** m3 (Cubic meter)

**Description:** Volume of fluid in tank

## **/vessels/<RegExp>/tanks/lubrication**

**Description:** Lubrication tank (oil or grease)

## **/vessels/<RegExp>/tanks/lubrication/<RegExp>**

**Description:** Tank, one or many, within the vessel

## **/vessels/<RegExp>/tanks/lubrication/<RegExp>/name**

**Description:** The name of the tank. Useful if multiple tanks of a certain type are on board

## **/vessels/<RegExp>/tanks/lubrication/<RegExp>/type**

**Description:** The type of tank

#### **Enum values:**

- petrol
- fresh water
- greywater
- holding
- lpg
- diesel
- $\bullet$  rum

## **/vessels/<RegExp>/tanks/lubrication/<RegExp>/capacity**

**Units:** m3 (Cubic meter)

**Description:** Total capacity

#### **/vessels/<RegExp>/tanks/lubrication/<RegExp>/currentLe vel**

**Units:** ratio (Ratio)

**Description:** Level of fluid in tank 0-100%

### **/vessels/<RegExp>/tanks/lubrication/<RegExp>/currentVo lume**

**Units:** m3 (Cubic meter)

## **/vessels/<RegExp>/tanks/liveWell**

**Description:** Live tank (fish)

### **/vessels/<RegExp>/tanks/liveWell/<RegExp>**

**Description:** Tank, one or many, within the vessel

### **/vessels/<RegExp>/tanks/liveWell/<RegExp>/name**

**Description:** The name of the tank. Useful if multiple tanks of a certain type are on board

## **/vessels/<RegExp>/tanks/liveWell/<RegExp>/type**

**Description:** The type of tank

#### **Enum values:**

- petrol
- fresh water
- greywater
- holding
- $\bullet$  lpg
- diesel
- $\bullet$  rum

#### **/vessels/<RegExp>/tanks/liveWell/<RegExp>/capacity**

**Units:** m3 (Cubic meter)

**Description:** Total capacity

## **/vessels/<RegExp>/tanks/liveWell/<RegExp>/currentLevel**

**Units:** ratio (Ratio)

**Description:** Level of fluid in tank 0-100%

## **/vessels/<RegExp>/tanks/liveWell/<RegExp>/currentVolu me**

**Units:** m3 (Cubic meter)

**Description:** Volume of fluid in tank

## **/vessels/<RegExp>/design**

**Title:** design

**Description:** Design/dimensional data of this vessel

## **/vessels/<RegExp>/design/displacement**

**Units:** kg (Kilogram)

**Description:** The displacement of the vessel

## **/vessels/<RegExp>/design/draft**

**Title:** draft

**Description:** The draft of the vessel

- minimum (The minimum draft of the vessel), units: m (Meter)
- maximum (The maximum draft of the vessel), units: m (Meter)
- canoe (The draft of the vessel without protrusions such as keel, centerboard,

rudder), units: m (Meter)

## **/vessels/<RegExp>/design/length**

**Title:** length

**Description:** The various lengths of the vessel

**Fields:**

- overall (Length overall), units: m (Meter)
- hull (Length of hull), units: m (Meter)
- waterline (Length at waterline), units: m (Meter)

## **/vessels/<RegExp>/design/keel**

**Title:** keel

**Description:** Information about the vessel's keel

**Fields:**

- type (The type of keel.), enum:
	- long
	- o fin
	- o flare
	- bulb
	- wing
	- centerboard
	- kanting
	- o lifting
	- daggerboard

## **/vessels/<RegExp>/design/keel/angle**

**Units:** rad (Radian)

**Description:** A number indicating at which angle the keel currently is (in case of a canting keel), negative to port.

## **/vessels/<RegExp>/design/keel/lift**

**Units:** ratio (Ratio)

**Description:** In the case of a lifting keel, centreboard or daggerboard, the part of the keel which is extended. 0 is 'all the way up' and 1 is 'all the way down'. 0.8 would be 80% down.

### **/vessels/<RegExp>/design/beam**

**Units:** m (Meter)

**Description:** Beam length

## **/vessels/<RegExp>/design/airHeight**

**Units:** m (Meter)

**Description:** Total height of the vessel

## **/vessels/<RegExp>/design/rigging**

**Title:** rigging

**Description:** Information about the vessel's rigging

**Fields:**

- configuration (The configuration of the rigging)
- masts (The number of masts on the vessel.)

### **/vessels/<RegExp>/sails**

**Title:** sails

**Description:** Sails data

#### **/vessels/<RegExp>/sails/inventory**

**Description:** An object containing a description of each sail available to the vessel crew

#### **/vessels/<RegExp>/sails/inventory/<RegExp>**

**Description:** 'sail' data type.

#### **Fields:**

- name (An unique identifier by which the crew identifies a sail)
- $\bullet$  type (The type of sail)
- material (The material the sail is made from (optional))
- brand (The brand of the sail (optional))
- active (Indicates wether this sail is currently in use or not)
- area (The total area of this sail in square meters), units: m2 (Square meter)
- minimumWind (The minimum wind speed this sail can be used with), units: m/s (Meters per second)
- maximumWind (The maximum wind speed this sail can be used with), units: m/s (Meters per second)

### **/vessels/<RegExp>/sails/area**

**Description:** An object containing information about the vessels' sails.

## **/vessels/<RegExp>/sails/area/total**

**Units:** m2 (Square meter)

**Description:** The total area of all sails on the vessel

#### **/vessels/<RegExp>/sails/area/active**

**Units:** m2 (Square meter)

**Description:** The total area of the sails currently in use on the vessel

## **/vessels/<RegExp>/sensors**

**Title:** sensors

**Description:** Sensors, their state, and data.

## **/vessels/<RegExp>/sensors/<RegExp>**

**Title:** sensor

**Description:** This regex pattern is used for validation UUID identifier for the sensor

### **/vessels/<RegExp>/sensors/<RegExp>/name**

**Description:** The common name of the sensor

### **/vessels/<RegExp>/sensors/<RegExp>/sensorType**

**Description:** The datamodel definition of the sensor data. FIXME - need to create a definitions lib of sensor datamodel types

### **/vessels/<RegExp>/sensors/<RegExp>/sensorData**

**Description:** The data of the sensor data. FIXME - need to ref the definitions of sensor types

### **/vessels/<RegExp>/sensors/<RegExp>/fromBow**

## **/vessels/<RegExp>/sensors/<RegExp>/fromCenter**

**Description:** The distance from the centerline to the sensor location, -ve to starboard, +ve to port

#### **/vessels/<RegExp>/performance**

**Title:** performance

**Description:** Performance Sailing data including VMG, Polar Speed, tack angle, etc.

#### **/vessels/<RegExp>/performance/polarSpeed**

**Units:** m/s (Meters per second)

**Description:** The current polar speed based on current polar diagram, trueWindSpeed and truewindAngle.

#### **/vessels/<RegExp>/performance/polarSpeedRatio**

**Units:** ratio (Ratio)

**Description:** The ratio of current speed through water to the polar speed.

#### **/vessels/<RegExp>/performance/velocityMadeGood**

**Units:** m/s (Meters per second)

**Description:** The current velocity made good derived from the speed through water and appearant wind angle. A positive value is heading to upwind, negative to downwind.

## **/vessels/<RegExp>/performance/velocityMadeGoodToWa ypoint**

**Units:** m/s (Meters per second)

**Description:** The current velocity made good to the next waypoint derived from the speedOverGround, courseOverGround.

## **/vessels/<RegExp>/performance/beatAngle**

**Units:** rad (Radian)

**Description:** The true wind beat angle for the best velocity made good based on current current polar diagram and trueWindSpeed.

#### **/vessels/<RegExp>/performance/beatAngleVelocityMadeG ood**

**Units:** m/s (Meters per second)

**Description:** The velocity made good for the beat angle.

### **/vessels/<RegExp>/performance/beatAngleTargetSpeed**

**Units:** m/s (Meters per second)

**Description:** The target speed for the beat angle.

### **/vessels/<RegExp>/performance/gybeAngle**

**Units:** rad (Radian)

**Description:** The true wind gybe angle for the best velocity made good downwind based on current polar diagram and trueWindSpeed.

## **/vessels/<RegExp>/performance/gybeAngleVelocityMade Good**

**Units:** m/s (Meters per second)

**Description:** The velocity made good for the gybe angle

## **/vessels/<RegExp>/performance/gybeAngleTargetSpeed**

**Units:** m/s (Meters per second)

**Description:** The target speed for the gybe angle.

## **/vessels/<RegExp>/performance/targetAngle**

**Units:** rad (Radian)

**Description:** The true wind gybe or beat angle for the best velocity made good downwind or upwind based on current polar diagram and trueWindSpeed.

### **/vessels/<RegExp>/performance/targetSpeed**

**Units:** m/s (Meters per second)

**Description:** The target speed for the beat angle or gybe angle, which ever is applicable.

### **/vessels/<RegExp>/performance/leeway**

**Units:** rad (Radian)

**Description:** Current leeway

### **/vessels/<RegExp>/performance/tackMagnetic**

**Units:** rad (Radian)

**Description:** Magnetic heading on opposite tack.

#### **/vessels/<RegExp>/performance/tackTrue**

**Units:** rad (Radian)

**Description:** True heading on opposite tack.

#### **/resources**

**Title:** resources

**Description:** Resources to aid in navigation and operation of the vessel including waypoints, routes, notes, etc.

#### **/resources/charts**

**Title:** chart

**Description:** A holder for charts, each named with their chart code

#### **/resources/charts/<RegExp>**

#### **Description:** A chart

- name (Chart common name)
- identifier (Chart number)
- description (A description of the chart)
- tilemapUrl (A url to the tilemap of the chart for use in TMS chartplotting apps)
- region (Region related to note. A pointer to a region UUID. Alternative to geohash)
- geohash (Position related to chart. Alternative to region)
- chartUrl (A url to the chart file's storage location)
- scale (The scale of the chart, the larger number from 1:200000)
- chartLayers (If the chart format is WMS, the layers enabled for the chart.)
- bounds (The bounds of the chart. An array containing the position of the upper left corner, and the lower right corner. Useful when the chart isn't inherently georeferenced.)
- chartFormat (The format of the chart), enum:
	- o gif
	- geotiff
	- o kap
	- png
	- jpg
	- kml
	- wkt
	- topojson
	- geojson
	- o gpx
	- tms
	- wms
	- S-57
	- S-63
	- svg
	- other

### **/resources/routes**

**Title:** route

**Description:** A holder for routes, each named with a UUID

## **/resources/routes/<RegExp>**

**Description:** A route, named with a UUID

- name (Route's common name)
- description (A description of the route)
- distance (Total distance from start to end), units: m (Meter)
- start (The waypoint UUID at the start of the route)
- end (The waypoint UUID at the end of the route)
- feature (A Geo JSON feature object which describes the route between the waypoints)
	- type, enum:
		- Feature
	- geometry
		- type, enum:
			- **LineString**
		- coordinates (An array of two or more positions)
- properties (Additional data of any type)
- $\bullet$  id

## **/resources/notes**

**Title:** notes

**Description:** A holder for notes about regions, each named with a UUID. Notes might include navigation or cruising info, images, or anything

## **/resources/notes/<RegExp>**

**Description:** A note about a region, named with a UUID. Notes might include navigation or cruising info, images, or anything

- title (Note's common name)
- description (A textual description of the note)
- region (Region related to note. A pointer to a region UUID. Alternative to position or geohash)
- geohash (Position related to note. Alternative to region or position)
- mimeType (MIME type of the note)
- url (Location of the note)

## **/resources/notes/<RegExp>/position**

#### **Title:** position

**Description:** Position related to note. Alternative to region or geohash

#### **Fields:**

- longitude (Longitude), units: deg (Degree)
- latitude (Latitude), units: deg (Degree)
- altitude (Altitude), units: m (Meter)

#### **/resources/regions**

**Title:** region

**Description:** A holder for regions, each named with UUID

## **/resources/regions/<RegExp>**

**Description:** A region of interest, each named with a UUID

#### **Fields:**

- geohash (geohash of the approximate boundary of this region)
- feature (A Geo JSON feature object which describes the regions boundary)
	- type, enum:
		- **Feature**
	- geometry
	- properties (Additional data of any type)
	- o id

### **/resources/waypoints**

**Title:** waypoints

## **/resources/waypoints/<RegExp>**

**Description:** A waypoint, named with a UUID

#### **/resources/waypoints/<RegExp>/position**

**Title:** position

**Description:** The position in 3 dimensions

**Fields:**

- longitude (Longitude), units: deg (Degree)
- latitude (Latitude), units: deg (Degree)
- altitude (Altitude), units: m (Meter)

## **/resources/waypoints/<RegExp>/feature**

**Title:** Feature

**Description:** A Geo JSON feature object

#### **/resources/waypoints/<RegExp>/feature/type**

**Description:** [missing]

#### **Enum values:**

• Feature

### **/resources/waypoints/<RegExp>/feature/geometry**

**Title:** Point

### **/resources/waypoints/<RegExp>/feature/geometry/type**

**Description:** [missing]

#### **Enum values:**

• Point

## **/resources/waypoints/<RegExp>/feature/geometry/coordi nates**

**Description:** A single position, in x,y order (Lon, Lat)

#### **/resources/waypoints/<RegExp>/feature/properties**

**Description:** Additional data of any type

### **/resources/waypoints/<RegExp>/feature/id**

**Description:** [missing]

### **/version**

**Description:** Version of the schema and APIs that this data is using in Canonical format i.e. V1.0.0.

# **Change Log**

## **upcoming (2017/03/19 16:05 +00:00)**

- $\bullet$  #348 Add note that meta.units MUST be returned for valid keys (@rob42)
- #345 Added trip.log, and trip.lastReset (@rob42)
- $\bullet$  #340 Add slack badge (@bkp7)
- $\bullet$  [#336](https://github.com/SignalK/specification/pull/348) Pattern for version (@bkp7)
- [#328](https://github.com/SignalK/specification/pull/345) Added timezoneRegion to environment.time (@bkp7)
- $\bullet$  [#321](https://github.com/SignalK/specification/pull/340) Fix notifications schema (@bkp7)
- [#335](https://github.com/SignalK/specification/pull/336) Added illuminance (@rob42)
- $\bullet$  [#325](https://github.com/SignalK/specification/pull/328) Improvements to the chart model (@emilecantin)
- [#319](https://github.com/SignalK/specification/pull/321) Add changelog generation (@tkurki)
- $\bullet$  [#327](https://github.com/SignalK/specification/pull/335) Updated Schema so that date-time must be in UTC (@bkp7)
- [#324](https://github.com/SignalK/specification/pull/325) Define timestamp as JSON Schema date-time (@bkp7)
- [#320](https://github.com/SignalK/specification/pull/319) Fix schema files to be valid against http://json-schema.org/draft-04/schema# [\(@bk](https://github.com/SignalK/specification/pull/327)p7)
- $\bullet$  [#299](https://github.com/SignalK/specification/pull/324) Generate documentation for object types from local files (@joux3)
- $\bullet$  [#312](https://github.com/SignalK/specification/pull/320) Specify vessel context and leaf path for delta [\(@tkurki\)](http://json-schema.org/draft-04/schema)
- [#313](https://github.com/SignalK/specification/pull/299) Itemize course properties (@tkurki)

## **v0.[0.1-](https://github.com/SignalK/specification/pull/313)0 (2016/12/27 19:54 +00:00)**

- $\bullet$  #309 Improve Top level signalk overview (@sumps)
- $\bullet$  #272 Update multiple values documentation (@tkurki)
- #301 Add support for dollarpath in FullSignalK (@tkurki)
- [#306](https://github.com/SignalK/specification/pull/309) Removed refererence to Boundary Layer (@sumps)
- [#283](https://github.com/SignalK/specification/pull/272) Add Transverse Water Speed and Leeway Angle (@sumps)
- $\bullet$  [#300](https://github.com/SignalK/specification/pull/301) Expand on the Discovery Section (@timmathews)
- [#290](https://github.com/SignalK/specification/pull/306) Make processSchemaFiles produce keyswithmetadata.json (@tkurki)
- [#284](https://github.com/SignalK/specification/pull/283) Steering group in line with autopilot communication (@joabakk)
- $\bullet$  [#278](https://github.com/SignalK/specification/pull/300) Validate missing schema references & fix missing references ( $\omega$ joux3)
- $\bullet$  [#270](https://github.com/SignalK/specification/pull/290) Use wildcard context in example, mention wildcard (@tkurki)
- [#265](https://github.com/SignalK/specification/pull/284) Add Changelog (@tkurki)
- $\bullet$  [#274](https://github.com/SignalK/specification/pull/278) Resolve relative references in the same file (@joux3)
- [#269](https://github.com/SignalK/specification/pull/270) RFC0004 : Replace JsonPath with wildcard in subscription paths (@tkurki)
- $\bullet$  #225 Add defaults overlay (@timmathews)
- #257 Reorganized steering group, added test (@joabakk)
- $\bullet$  #266 Cleanup of sources schema (@thomasonw)
- [#260](https://github.com/SignalK/specification/pull/225) Clarify gitbook-docs/README.md (@timmathews)
- $\bullet$  [#261](https://github.com/SignalK/specification/pull/257) Clean ups (@thomasonw)
- [#255](https://github.com/SignalK/specification/pull/266) Gitbook Documentation mvp (@tkurki)
- $\bullet$  [#245](https://github.com/SignalK/specification/pull/260) Make tank capacity numberValue (@tkurki)
- [#238](https://github.com/SignalK/specification/pull/261) Source handling for NMEA and non-NMEA sources (@tkurki)
- [#232](https://github.com/SignalK/specification/pull/255) Added missing message types (@rob42)
- $\bullet$  [#233](https://github.com/SignalK/specification/pull/245) Added chart scale, and some new charts types (@rob42)
- [#230](https://github.com/SignalK/specification/pull/238) Added examples, and tidied descriptions (@rob42)
- $\bullet$  [#231](https://github.com/SignalK/specification/pull/232) add description to enum values (@sailoog)
- [#228](https://github.com/SignalK/specification/pull/233) Include enums in keyswithmetadata.json (@tkurki)
- [#221](https://github.com/SignalK/specification/pull/230) Add GC/RL distinction (@tkurki)
- [#223](https://github.com/SignalK/specification/pull/231) Consistent Use of JSON-schema draft 04 Format (@timmathews)
- [#222](https://github.com/SignalK/specification/pull/228) Tank Senders only provide tank level value (@sumps)
- [#211](https://github.com/SignalK/specification/pull/221) Alternative proposal for "course" object in navigation (@fabdrol)
- $\bullet$  [#217](https://github.com/SignalK/specification/pull/223) Reorganise temperatures a bit (@tkurki)
- [#202](https://github.com/SignalK/specification/pull/222) Add general & n2k specific info to sources (@tkurki)
- $\bullet$  [#193](https://github.com/SignalK/specification/pull/211) Added racing parameters (@joabakk)
- [#204](https://github.com/SignalK/specification/pull/217) Renamed refridgeration to refrigerator (@joabakk)
- $\bullet$  [#201](https://github.com/SignalK/specification/pull/202) Fix keys with metadata (@tkurki)
- [#200](https://github.com/SignalK/specification/pull/193) Added State of Health to Batteries (@sumps)
- [#185](https://github.com/SignalK/specification/pull/204) Reorganise electrical: remove ac/dc distinction, branches for equipment types [\(@tku](https://github.com/SignalK/specification/pull/201)rki)
- $\bullet$  [#186](https://github.com/SignalK/specification/pull/200) Temp, humidity, pressure reorganisation (@tkurki)
- $\bullet$  [#195](https://github.com/SignalK/specification/pull/185) Refactor tanks (@tkurki)
- $\bullet$  #194 Unit cleanup and added prop slip dependancies (@tkurki)
- $\bullet$  [#190](https://github.com/SignalK/specification/pull/186) Improve descriptions (@joabakk)
- [#182](https://github.com/SignalK/specification/pull/195) Replace maxRevolutions with zones usage (@tkurki)
- [#175](https://github.com/SignalK/specification/pull/194) Added agnostic target speed and target angle (@joabakk)
- $\bullet$  [#176](https://github.com/SignalK/specification/pull/190) Remove legacy Alarm objects from Environment Tree (@sumps)
- $\bullet$  [#165](https://github.com/SignalK/specification/pull/182) Add engine load & torque (@tkurki)
- [#118](https://github.com/SignalK/specification/pull/175) Multiple values (take 2) (@tkurki)
- $\bullet$  [#161](https://github.com/SignalK/specification/pull/176) Convert zone in meta to an object (@rob42)
- $\bullet$  [#162](https://github.com/SignalK/specification/pull/165) Rename alarms branch to notifications (@rob42)
- [#142](https://github.com/SignalK/specification/pull/118) Master waypoints ref (@rob42)
- [#160](https://github.com/SignalK/specification/pull/161) Remove alarm uuid from path as its not needed. (@rob42)
- $\bullet$  #159 Update vessel.json (@joabakk)
- #152 Improve alarms add alert and emergency (@rob42)
- $\bullet$  #120 Improve propulsion (@tkurki)
- $\bullet$  [#119](https://github.com/SignalK/specification/pull/159) Rework electrical dc: batteries (@tkurki)
- $\bullet$  [#151](https://github.com/SignalK/specification/pull/152) Use SPDX abbreviation of the license (@tkurki)
- [#148](https://github.com/SignalK/specification/pull/120) Add schema and tests for endpoint discovery (@jboynes)
- $\bullet$  [#149](https://github.com/SignalK/specification/pull/119) Remove unneeded references to lodash (@jboynes)
- [#145](https://github.com/SignalK/specification/pull/151) Added registration structure (@rob42)
- [#139](https://github.com/SignalK/specification/pull/148) Added lights to navigation (@rob42)
- $\bullet$  [#143](https://github.com/SignalK/specification/pull/149) Add env.mode take2 Add source/timestamp and test (@rob42)
- [#141](https://github.com/SignalK/specification/pull/145) Added environment.mode (@rob42)
- [#140](https://github.com/SignalK/specification/pull/139) Added IMO, flag, port, and reg number (@rob42)
- $\bullet$  [#136](https://github.com/SignalK/specification/pull/143) Add datetime with source information to the Signal K model (@tkurki)
- [#137](https://github.com/SignalK/specification/pull/141) Master add systime (@rob42)
- $\bullet$  [#132](https://github.com/SignalK/specification/pull/140) Express air pressure change rate as a rate (@jboynes)
- $\bullet$  [#129](https://github.com/SignalK/specification/pull/136) Replace last use of floatValue with numberValue (@jboynes)
- [#128](https://github.com/SignalK/specification/pull/137) Removed CallsignDsc (@sumps)
- $\bullet$  [#121](https://github.com/SignalK/specification/pull/132) Add Heave to environment.json (@sumps)
- [#117](https://github.com/SignalK/specification/pull/129) Additional GNSS field added (@sumps)
- $\bullet$  [#114](https://github.com/SignalK/specification/pull/128) Change all units to (derived) SI units (fix issue #30) (@canboat)
- [#113](https://github.com/SignalK/specification/pull/121) Implement my own suggestion in issue #112 (@canboat)
- $\bullet$  [#110](https://github.com/SignalK/specification/pull/117) Identities, take two (@fabdrol)
- [#109](https://github.com/SignalK/specification/pull/114) Add NMEA0183 sentence and talker to source (@tkurki)
- $\bullet$  [#107](https://github.com/SignalK/specification/pull/113) Fix schema references and add all subschemas for validation (@tkurki)
- [#105](https://github.com/SignalK/specification/pull/110) Housekeeping: cleanup of all schemas (@fabdrol)
- $\bullet$  [#103](https://github.com/SignalK/specification/pull/109) Relocate current from navigation to environment (@timmathews)
- $\bullet$  [#101](https://github.com/SignalK/specification/pull/107) Split angleTrue (@tkurki)
- $\bullet$  [#87](https://github.com/SignalK/specification/pull/105) Improve validation (@tkurki)
- $\bullet$  [#88](https://github.com/SignalK/specification/pull/103) Change pgn type to number (@tkurki)
- [#81](https://github.com/SignalK/specification/pull/101) Format the design group (@MariusVolkhart)
- $\bullet$  [#78](https://github.com/SignalK/specification/pull/87) Format the propulsion group (@MariusVolkhart)
- [#79](https://github.com/SignalK/specification/pull/88) Format the electrical\_dc group (@MariusVolkhart)
- $\bullet$  [#77](https://github.com/SignalK/specification/pull/81) Format the resources group (@MariusVolkhart)
- [#80](https://github.com/SignalK/specification/pull/78) Format the navigation group (@MariusVolkhart)
- [#82](https://github.com/SignalK/specification/pull/79) Format the alarms group (@MariusVolkhart)
- [#83](https://github.com/SignalK/specification/pull/77) Added an UUID property to vessel.json (@fabdrol)
- $\bullet$  [#75](https://github.com/SignalK/specification/pull/80) Format all enums to the same style (@MariusVolkhart)
- [#70](https://github.com/SignalK/specification/pull/82) Format vessel.json (@MariusVolkhart)
- #54 Pull of restructured ELECTRICAL JSON schema (@thomasonw)
- #52 Electrical, AC (@timmathews)
- #64 Message schemas (@rob42)
- $\bullet$  [#51](https://github.com/SignalK/specification/pull/54) Group roll pitch and yaw (@timmathews)
- $\bullet$  [#65](https://github.com/SignalK/specification/pull/52) Updates to the "design" group, in order to accommodate vessels with a variable [keel](https://github.com/SignalK/specification/pull/64) or centerboard and some other changes (@fabdrol)
- [#67](https://github.com/SignalK/specification/pull/51) Separate group for sails (@fabdrol)
- $\bullet$  [#55](https://github.com/SignalK/specification/pull/65) Labels for SignalK data items (@tkurki)
- #63 More lenient delta schema (@tkurki)
- $\bullet$  [#62](https://github.com/SignalK/specification/pull/67) Change subschema loading (@tkurki)
- [#61](https://github.com/SignalK/specification/pull/55) Added n2kMappings (@tkurki)
- [#59](https://github.com/SignalK/specification/pull/63) Added performance group to vessel.json (@zapfware)
- [#57](https://github.com/SignalK/specification/pull/62) Define specification for Performance data (@zapfware)
- [#58](https://github.com/SignalK/specification/pull/61) Add waypoint.distanceActual, correct units for log & logTrip (@zapfware)
- $\bullet$  [#50](https://github.com/SignalK/specification/pull/59) Fix propulsion and sensors and some cleanup (@rob42)
- $\bullet$  [#44](https://github.com/SignalK/specification/pull/57) Reorganize current group (@timmathews)
- $\bullet$  [#43](https://github.com/SignalK/specification/pull/58) Adds source and timestamp to active Route (@timmathews)
- [#42](https://github.com/SignalK/specification/pull/50) Rename navigation.currentRoute (@timmathews)
- $\bullet$  [#34](https://github.com/SignalK/specification/pull/44) Update layout (@timmathews)
- [#29](https://github.com/SignalK/specification/pull/43) Delta schema & validation (@tkurki)
- [#31](https://github.com/SignalK/specification/pull/42) Standardize formatting in schema JSON files (@timmathews)
- $\bullet$  [#27](https://github.com/SignalK/specification/pull/34) Changes related to n2k integration (@tkurki)
- $\bullet$  [#26](https://github.com/SignalK/specification/pull/29) Move source/timestamp so it only occurs on leaf nodes (@rob42)
- $\bullet$  [#24](https://github.com/SignalK/specification/pull/31) Indent with 4 spaces (@tkurki)
- [#23](https://github.com/SignalK/specification/pull/27) Wind angle & direction (@tkurki)
- $\bullet$  [#21](https://github.com/SignalK/specification/pull/26) Added sensors, design data, and anchor data (@rob42)
- [#17](https://github.com/SignalK/specification/pull/24) Added definition for GNSS object (@fabdrol)
- $\bullet$  [#15](https://github.com/SignalK/specification/pull/23) Resources add headers etc (@rob42)
- $\bullet$  [#14](https://github.com/SignalK/specification/pull/21) Try to add headers (@rob42)
- [#12](https://github.com/SignalK/specification/pull/17) Add signalk header to docsun page (@rob42)
- [#11](https://github.com/SignalK/specification/pull/15) Replace experimental JavaScript calls (@timmathews)
- $\bullet$  [#9](https://github.com/SignalK/specification/pull/14) Resources (@rob42)
- [#5](https://github.com/SignalK/specification/pull/12) Added alarms group (@rob42)
- [#6](https://github.com/SignalK/specification/pull/11) Added basic principles (@rob42)
- $\bullet$  [#4](https://github.com/SignalK/specification/pull/9) Fix to docson.js (@timmathews)
- $\bullet$  [#3](https://github.com/SignalK/specification/pull/5) Separated schemas (@fabdrol)
- $\bullet$  [#1](https://github.com/SignalK/specification/pull/6) Added instructions for publishing spec to GH Pages (@timmathews)